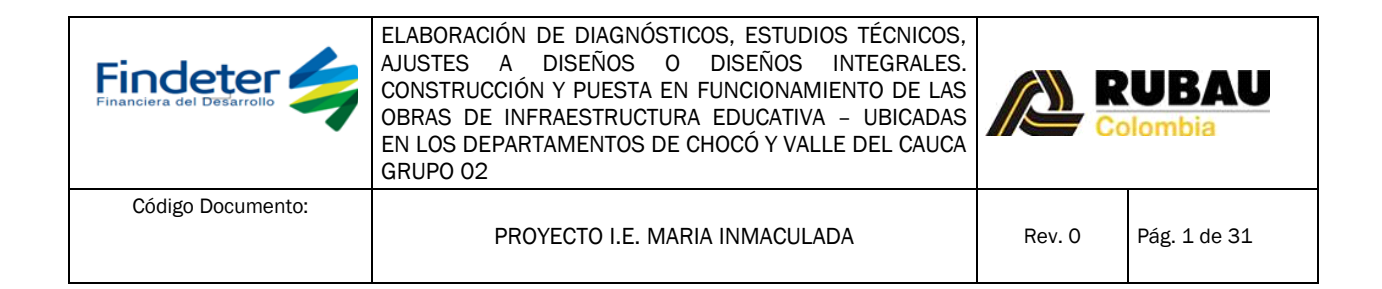

# PROYECTO REDES ELÉCTRICAS

INSTITUCION EDUCATIVA MARIA INMACULADA EL PASO DE LA BOLSA – JAMUNDI – VALLE.

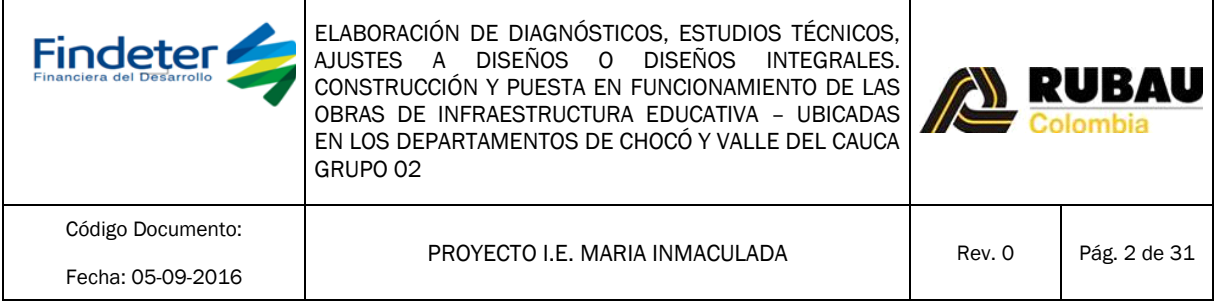

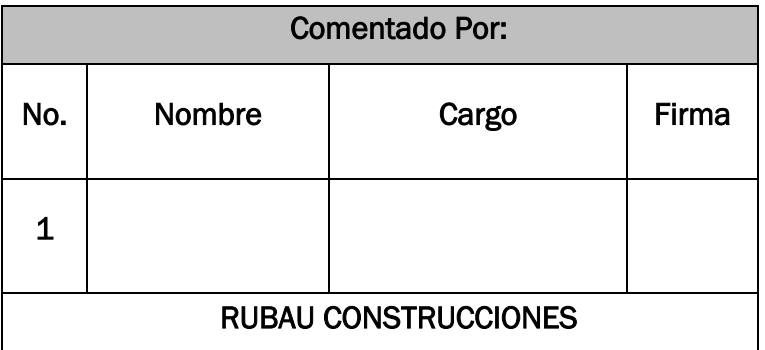

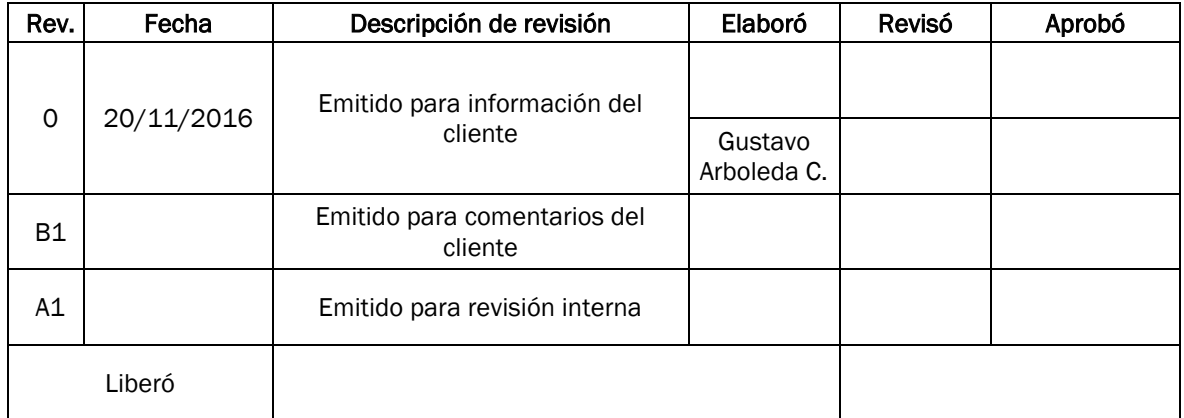

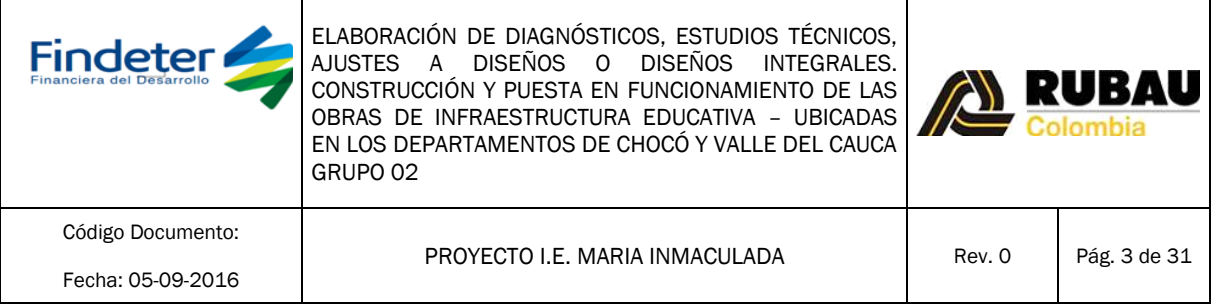

#### **CONTENIDO**

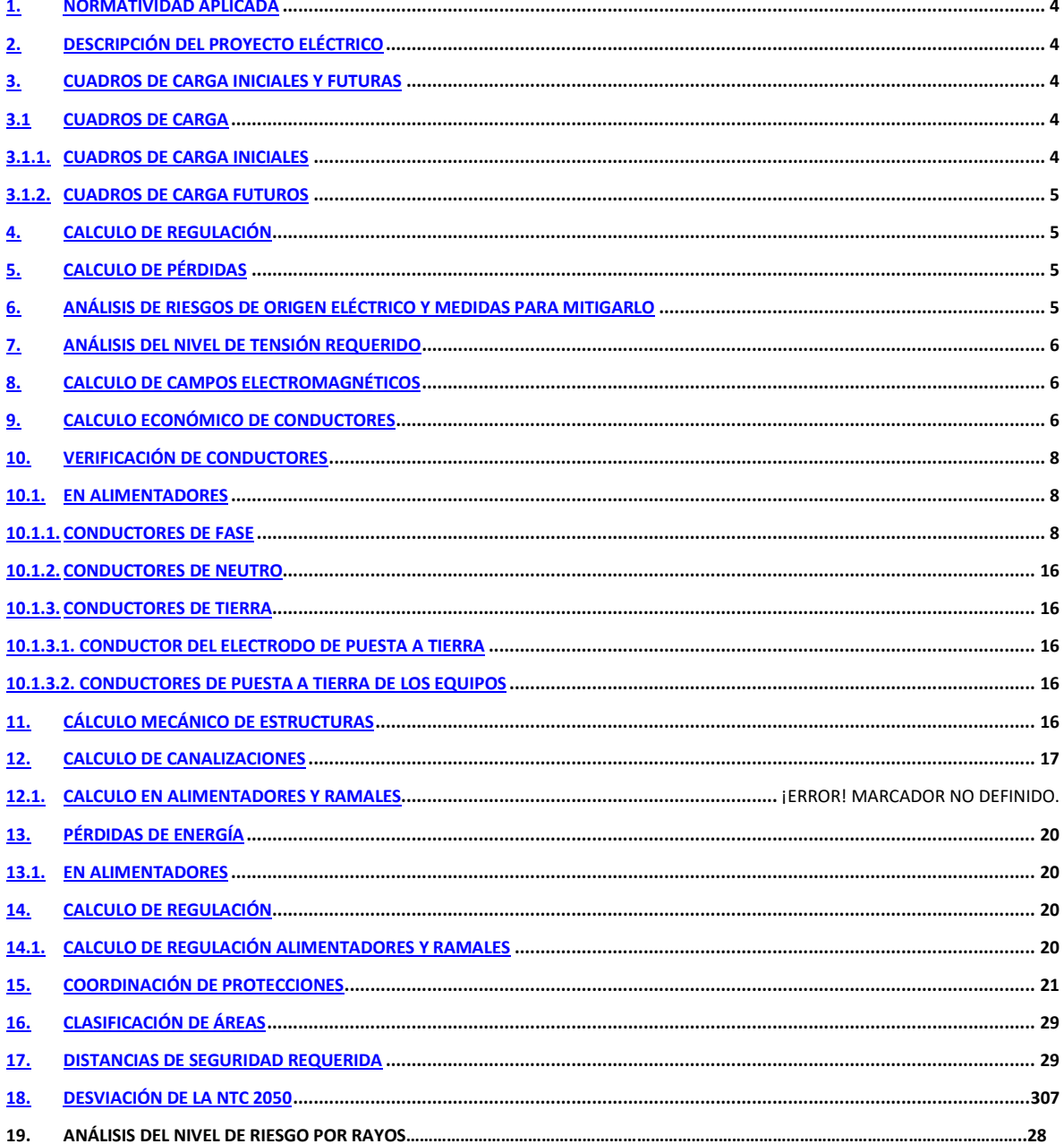

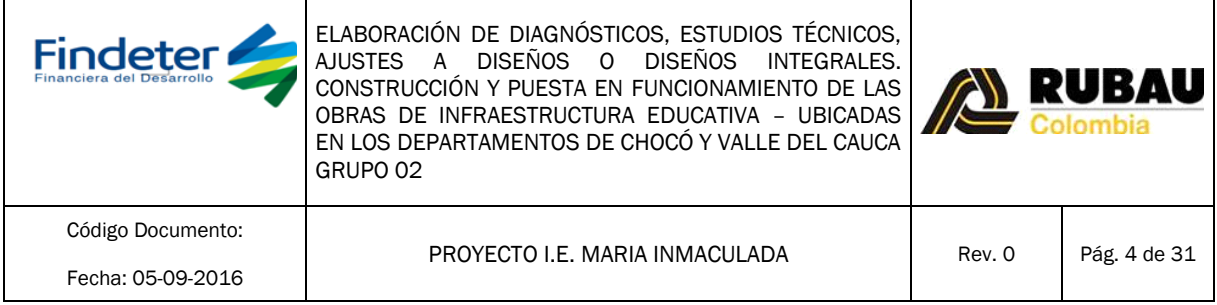

# <span id="page-3-0"></span>1. Normatividad Aplicada

NTC 2050 RETIE NTC4550 NTC 4595 RETILAP

# <span id="page-3-1"></span>2. Descripción Del Proyecto Eléctrico

La institución educativa Maria inmaculada cuenta con una acometida aérea por baja tensión para la institución, con un medidor de energía bifásico, un tablero de distribución de 18 circuitos, lo cual no es suficiente para atender la demanda existente más la proyectada, por consiguiente se requiere de un transformador de energía de 45 KVA.

En cuanto a la carga tenemos el siguiente análisis:

- La carga existente instalada es de 9.22 KVA.
- La carga instalada proyectada aproximada es de 41.0KVA.
- Es decir, se debe proyectar un transformador de 75 KVA.

## <span id="page-3-2"></span>3. Análisis y Cuadros de Carga iniciales y futuras.

#### <span id="page-3-3"></span>3.1. Cuadros de Carga

#### 3.1.1. Cuadros de Carga Iniciales

<span id="page-3-4"></span>Para el análisis de cargas iniciales se solicitó a la institución educativa el suministro de planos eléctricos con cuadros de cargas, al no poseer esa información la institución, se procedió a realizar levantamiento de las cargas existentes.

Donde se concluye que la carga máxima existente instalada es de 9.22 KVA.

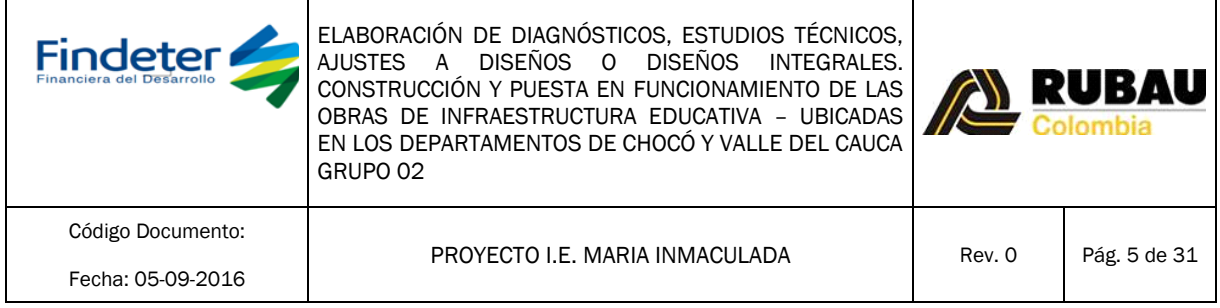

# 3.1.2. Cuadros de Carga Futuros

<span id="page-4-0"></span>El proyecto nuevo contempla los siguientes tableros futuros:

- Tablero TGA principal para toda la institución educativa.
- Tablero de distribución para el edificio nuevo.
- Tablero Biblioteca Administración.
- Tablero Aulas.
- Tablero Regulado, alimentado por UPS de 10 KVA trifásica.
- Tablero de Emergencia.
- Tablero de Bombas.
- Tablero de Cocina.

Se detallan los cuadros de cargas de tableros en anexo.

#### <span id="page-4-1"></span>4. Calculo de Regulación

La regulación tanto para alimentadores como para ramales la presenta cada cuadro de cargas presentado en el anexo "Cuadro Cargas IE Maria Inmaculada.xls". Los valores límites para un alimentador y ramal fueron tomados de la NTC 20560 artículo 215-2 b) Nota 2. La carga de los circuitos ramales se asumió uniformemente distribuida por todo el circuito. La caída de tensión de los alimentadores de cada tablero se calculó tomando los valores y recomendaciones de la tabla 9 Nota 2 del capítulo 9 de la NTC 2050.

#### <span id="page-4-2"></span>5. Calculo de Pérdidas

Las pérdidas de potencia se calcularon para cada alimentador de acuerdo a los valores de resistencia de cada cable presentados en la tabla 9 del capítulo 9 de la NTC 2050. Se anexa cálculos de pérdidas en potencia activa en cuadro de cargas (anexo # 1).

#### <span id="page-4-3"></span>6. Análisis de Riesgos de Origen Eléctrico y medidas para Mitigarlo

De acuerdo al RETIE, todo proyecto debe de tener una evaluación de riesgo eléctrico y sus medidas para mitigarlo. En anexo # 2 se describen los eventos que se pueden presentar.

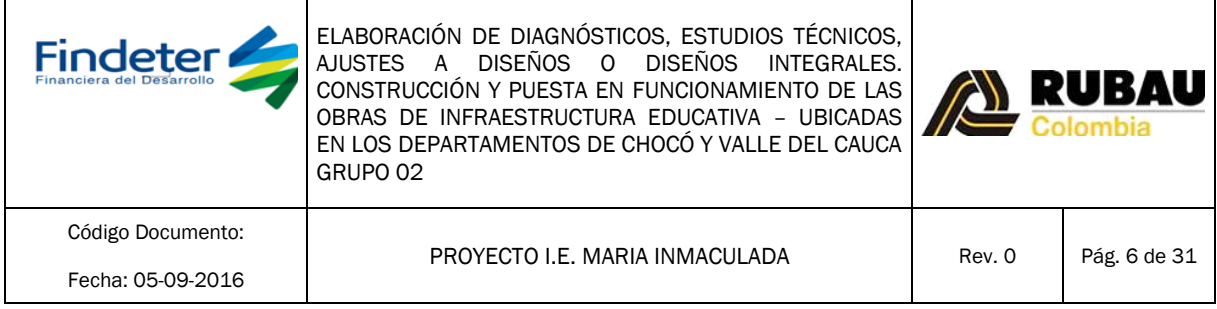

#### <span id="page-5-0"></span>7. Análisis del nivel de tensión requerido

Los equipos que se conectarán en el proyecto funcionan a 120-208V. Por lo tanto el sistema de distribución será en nivel 1 de baja tensión.

#### <span id="page-5-1"></span>8. Calculo de campos electromagnéticos

De acuerdo al artículo 14 del Retie los campos electromagnéticos de baja frecuencia (0 a 300 Hz) no producen efectos nocivos en los seres vivos. Adicionalmente el artículo 14.3 del mismo reglamento establece los valores límites de exposición a campos electromagnéticos para una exposición ocupacional de 8 horas al igual que para el público en general. En las zonas en donde se encuentra las instalaciones eléctricas del proyecto no se tiene una permanencia igual a ocho horas.

Finalmente basados en el artículo 14.4 se hace claridad que para los diseños de líneas y subestaciones con valores de tensión de nivel IV deben contemplar un análisis de campos electromagnéticos.

Dado que el proyecto tiene un punto de conexión en el nivel I de tensión se puede prescindir del cálculo de exposición a campos electromagnéticos.

#### <span id="page-5-2"></span>9. Calculo económico de conductores

#### Cálculo económico de conductores de acometida Tablero distribución edificio nuevo:

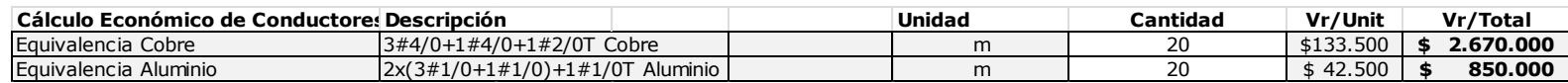

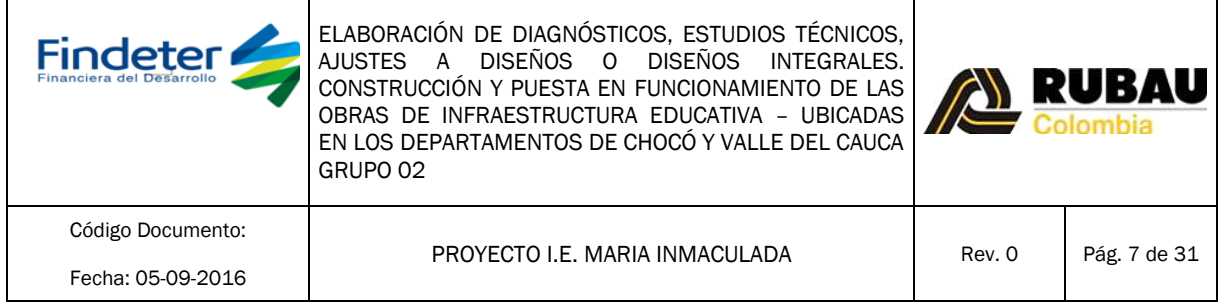

#### Análisis de Consumo Promedio Mensual:

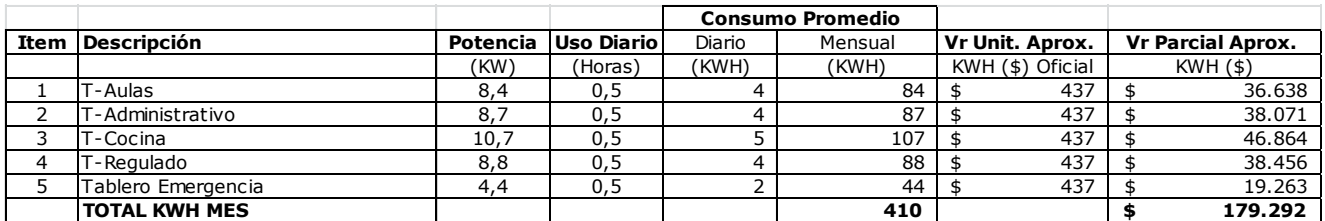

#### Análisis de Utilización Energía Solar con Paneles Solares:

Se incorporan criterios de bioclimática relacionados con la iluminación natural y artificial de bajo consumo energético y contaminación ambiental en áreas representativas de mayor uso, eficiencia del sistema. Se analiza un modelo de sostenibilidad de energía renovable basado en la luz solar, de tal manera que permita su implementación para la red de iluminación del proyecto, si así lo define el contratante. Se incluirá en las memorias de cálculo en el Análisis de Utilización Energía Solar con Paneles Solares.

Aprovechando las condiciones climáticas se puede hacer uso de paneles solares para el sistema de iluminación de la I.E.:

La Energía solar es un sistema de energía limpia, la cual se basa en la instalación de un sistema fotovoltaico con paneles solares enlazado a la red normal:

Se utiliza kit solar completo de los KW indicados, el cual incluye paneles Renogy 250 vatios solares, Enphase Microinverters, cables troncales, las tapas de terminación y el equipo de montaje que necesitará para configurar su sistema. Para este análisis se propone una (1) alternativa:

Para servicio parcial, sólo del sistema de alumbrado por 12.31 KVA/ 11.08 KW: 4 unidad de Kit solar de 3 KW \* \$ 5,700 US = \$ 22,800 US

De acuerdo a la tasa representativa TRM al día de hoy viernes 11 de Noviembre de 2016 por \$ 3.100, tenemos:

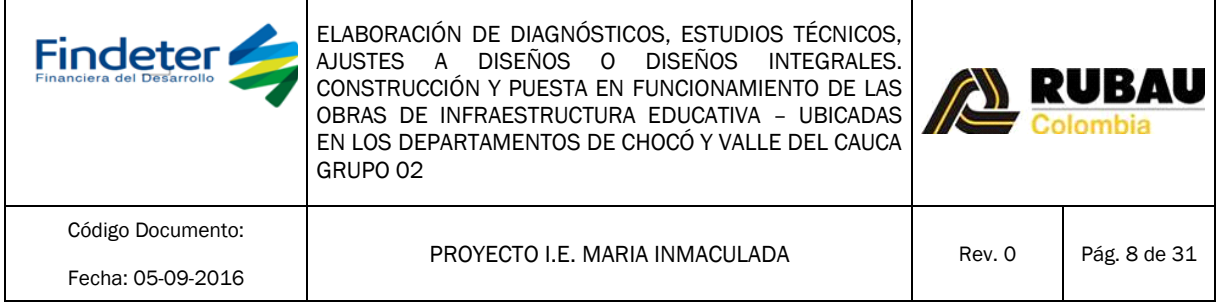

Valor aproximado de Implementación Sistema Paneles Solares para el alumbrado:

 $$ 22,800 \text{ US} * $ 3.100 = $ 70,680,000.$ 

#### <span id="page-7-0"></span>10. Verificación de conductores

#### <span id="page-7-1"></span>10.1. En Alimentadores

#### 10.1.1. Conductores de Fase

<span id="page-7-2"></span>Los conductores se han seleccionado para soportar la corriente que generan las cargas respectivas. Las protecciones de los alimentadores y de los ramales se dimensionaron multiplicando el valor de la corriente demanda por 1.25 tal y como lo exigen los artículos 220-3 a) para los ramales y 220-10 b) para el caso de los alimentadores de la NTC 2050.

Los cuadros de carga presentados en el anexo "Cuadro de Cargas IE Julio Arce.xls" presentan el alimentador seleccionado para cada tablero y el calibre de los conductores de los circuitos ramales.

A continuación se presentan los cálculos para los diversos tableros de breakers, con cálculo de alimentador, protección, canalización y regulación de tensión:

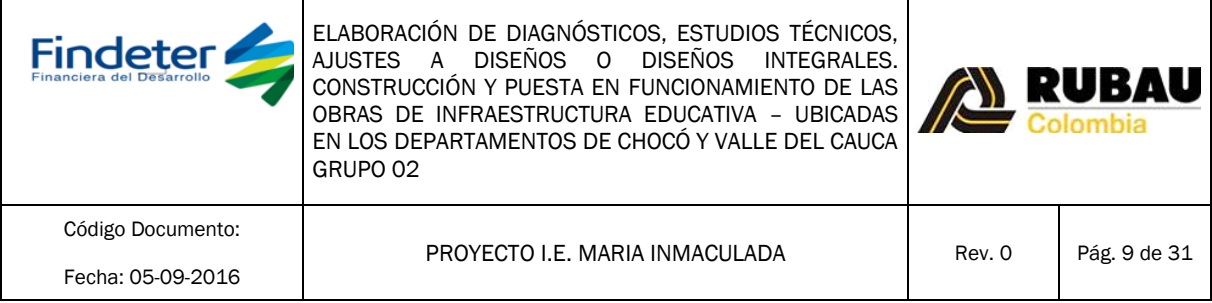

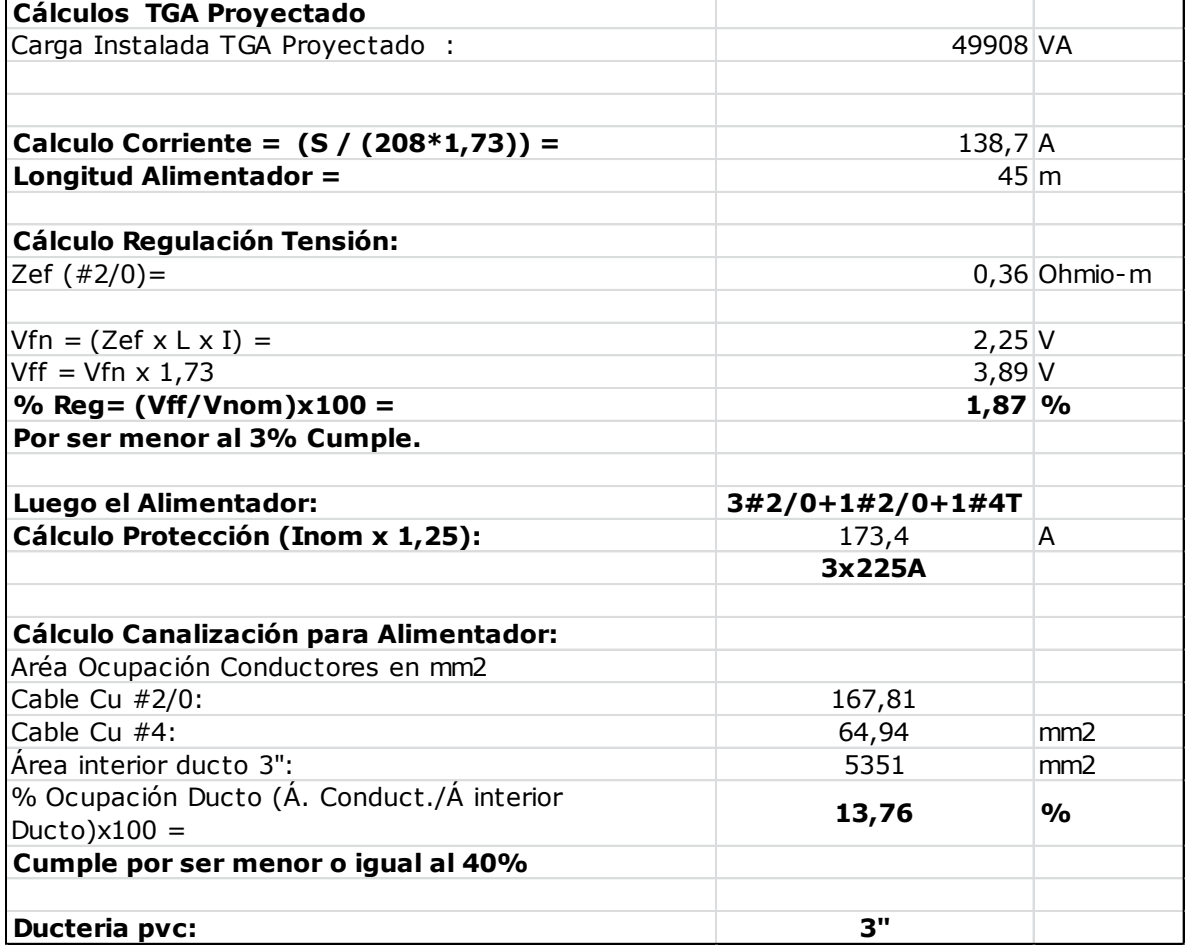

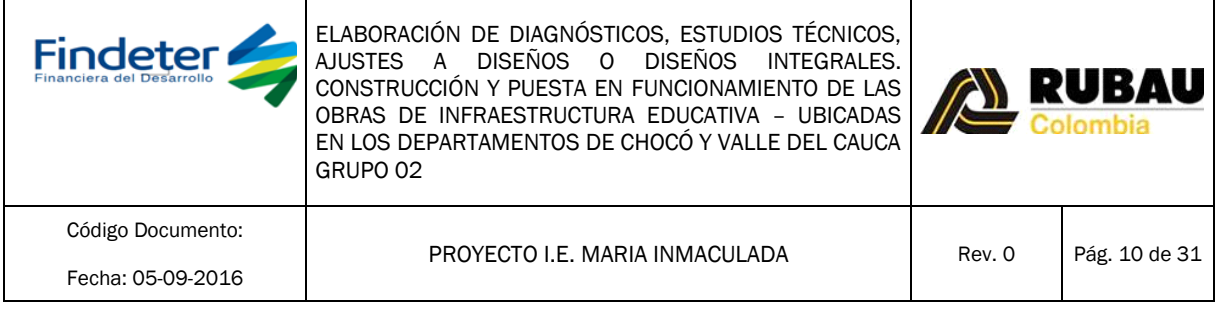

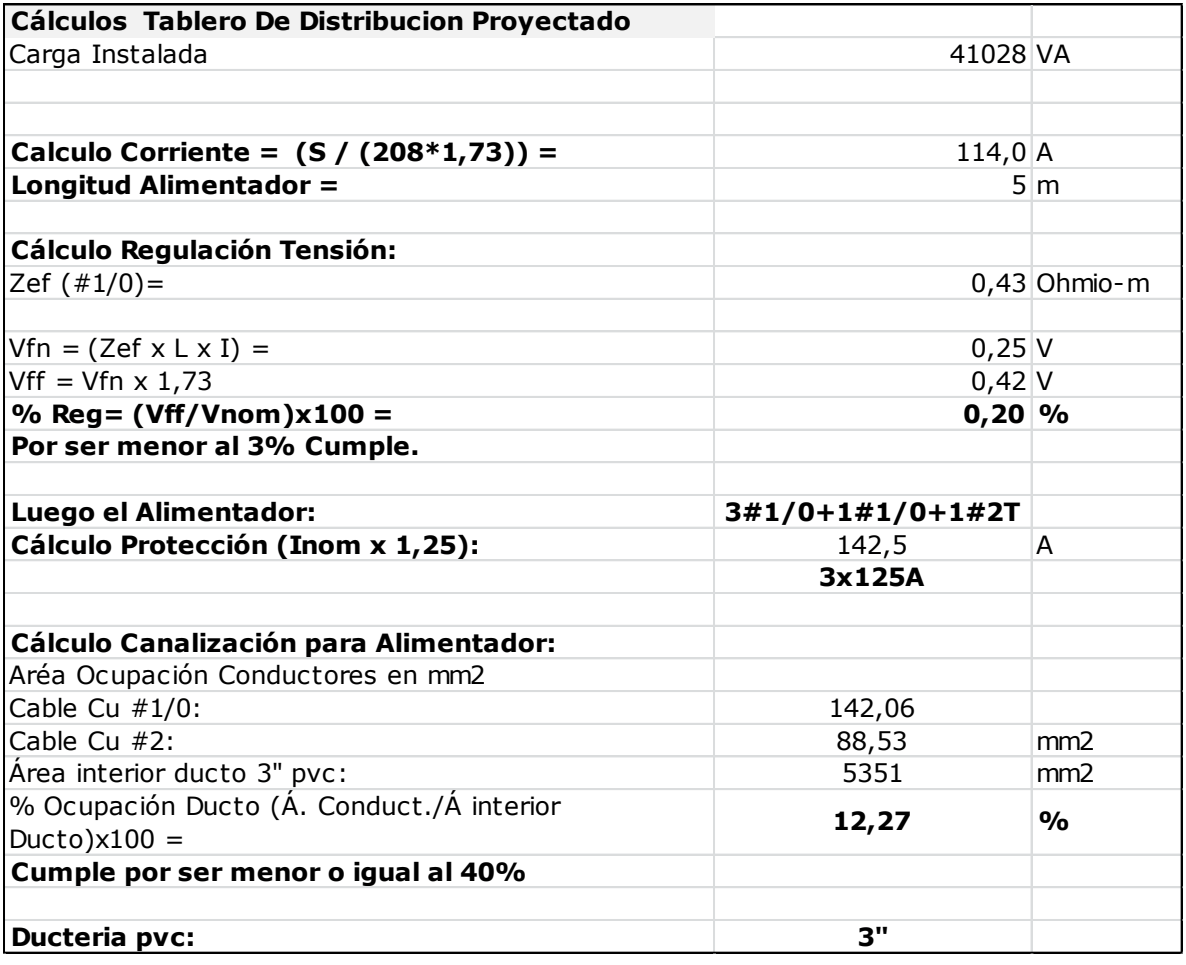

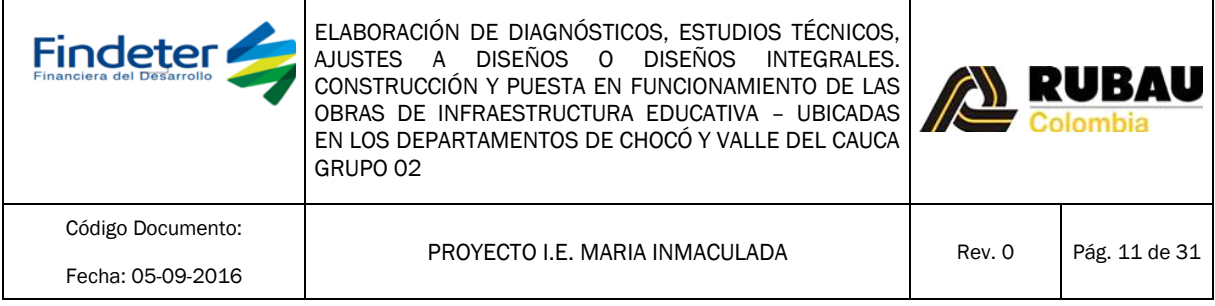

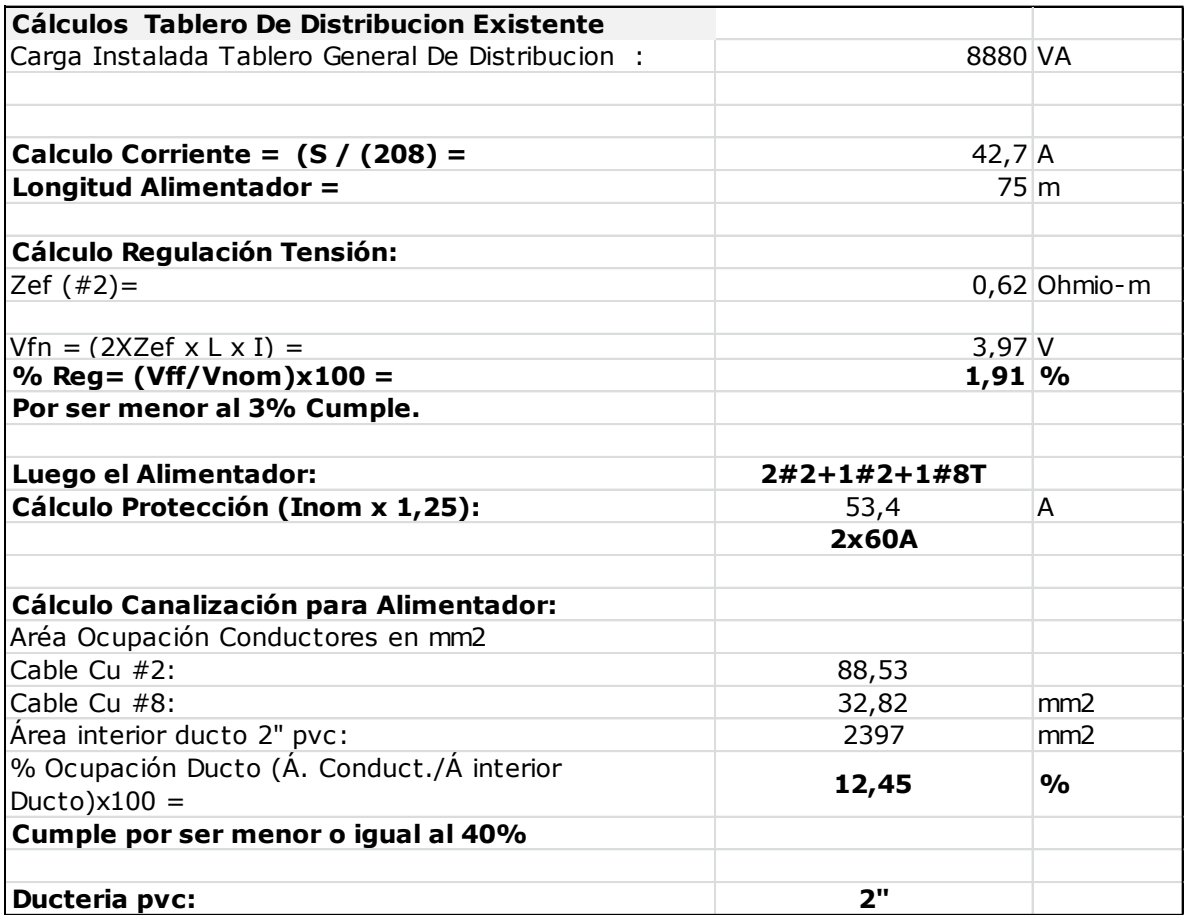

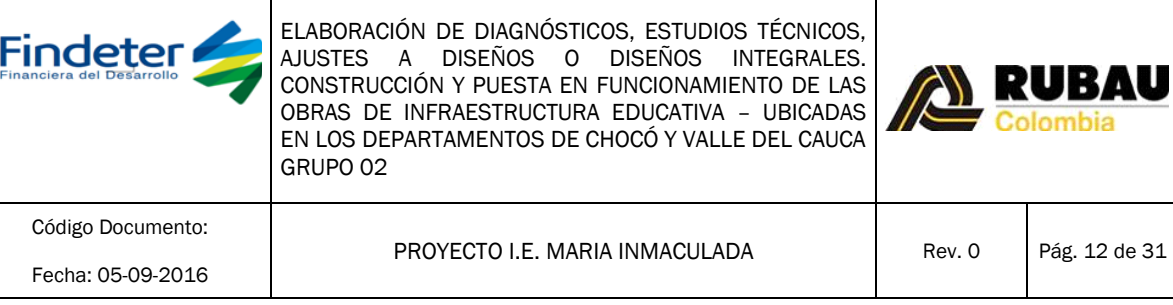

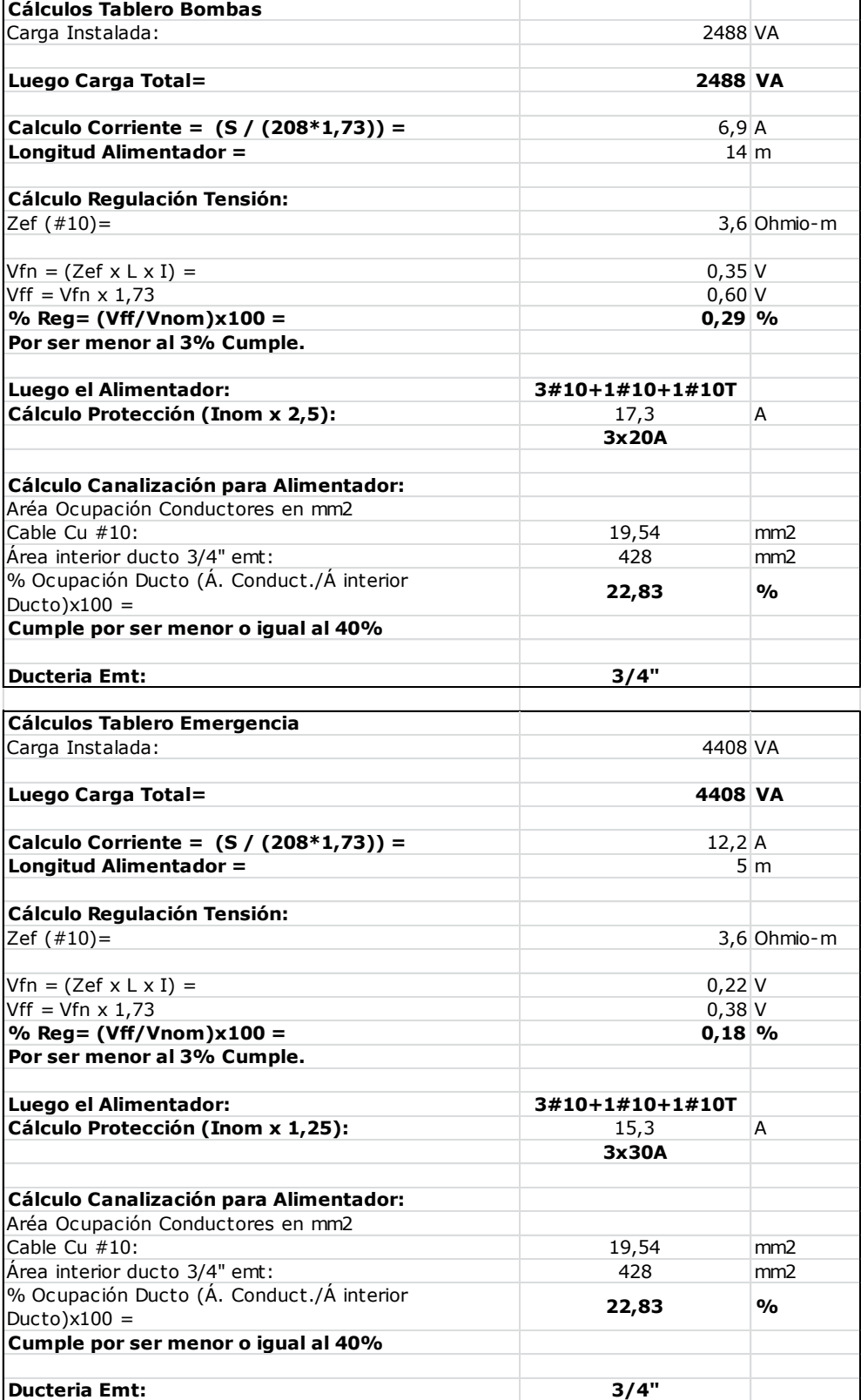

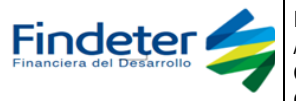

 $\mathbf{I}$ 

ELABORACIÓN DE DIAGNÓSTICOS, ESTUDIOS TÉCNICOS, AJUSTES A DISEÑOS O DISEÑOS INTEGRALES. CONSTRUCCIÓN Y PUESTA EN FUNCIONAMIENTO DE LAS OBRAS DE INFRAESTRUCTURA EDUCATIVA – UBICADAS EN LOS DEPARTAMENTOS DE CHOCÓ Y VALLE DEL CAUCA GRUPO 02

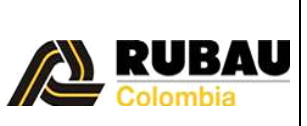

Código Documento: Fecha: 05-09-2016

PROYECTO I.E. MARIA INMACULADA | Rev. 0 | Pág. 13 de 31

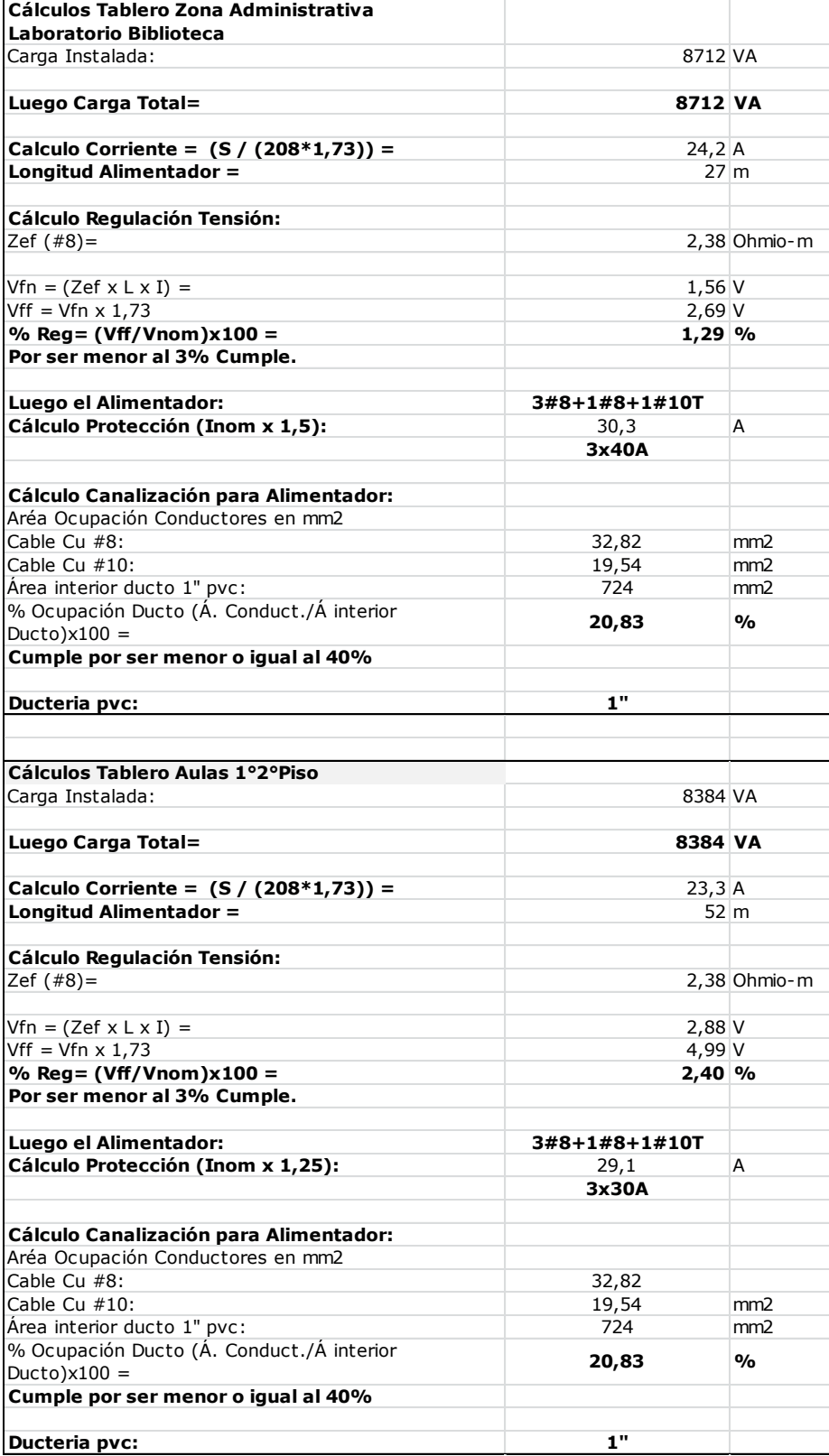

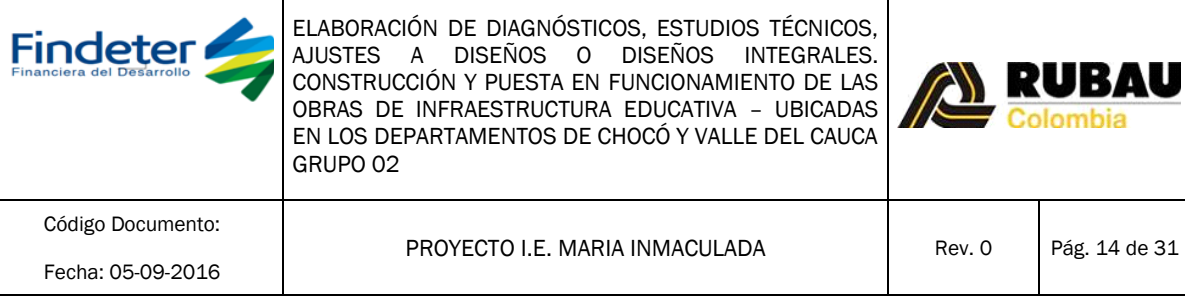

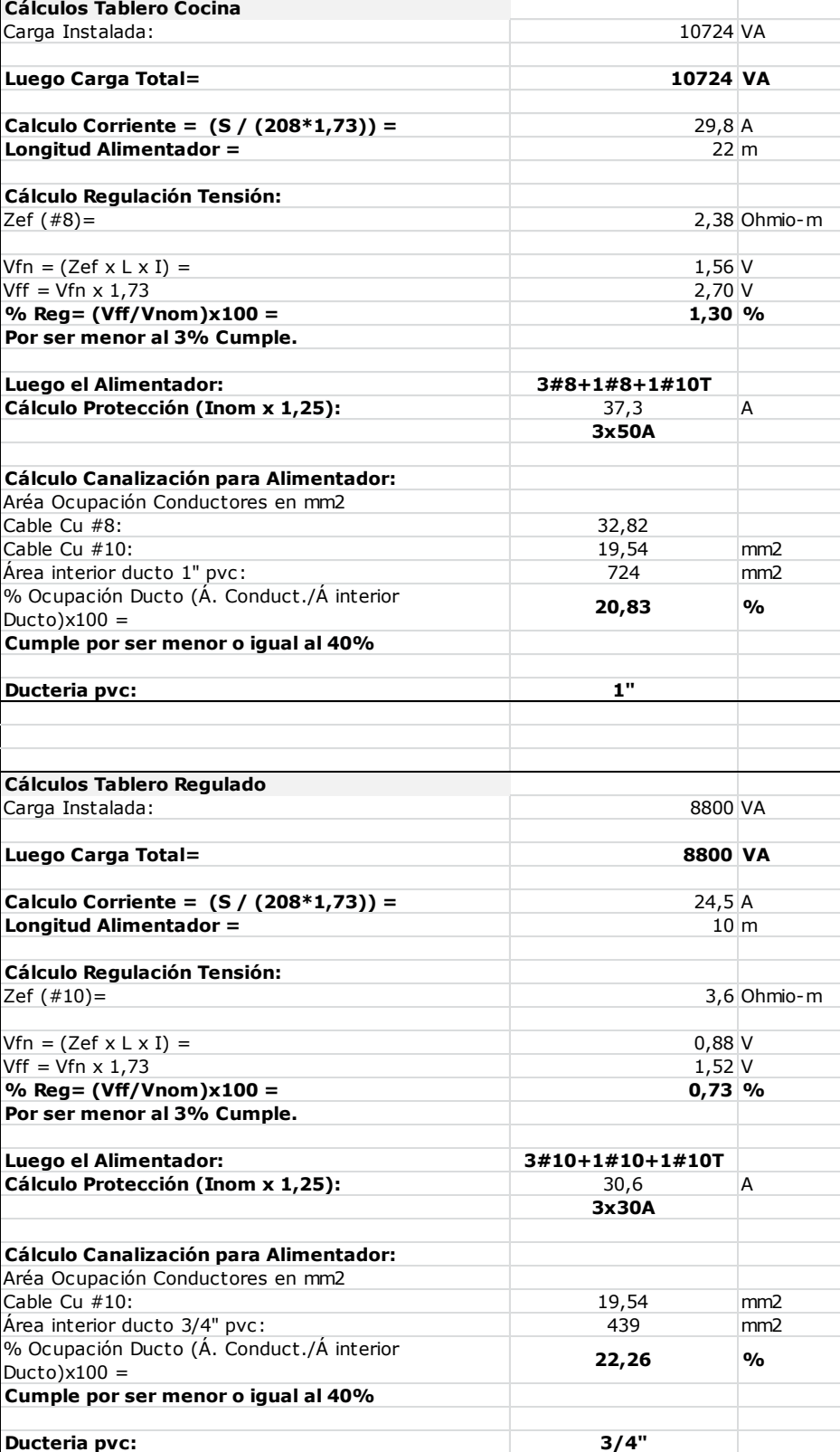

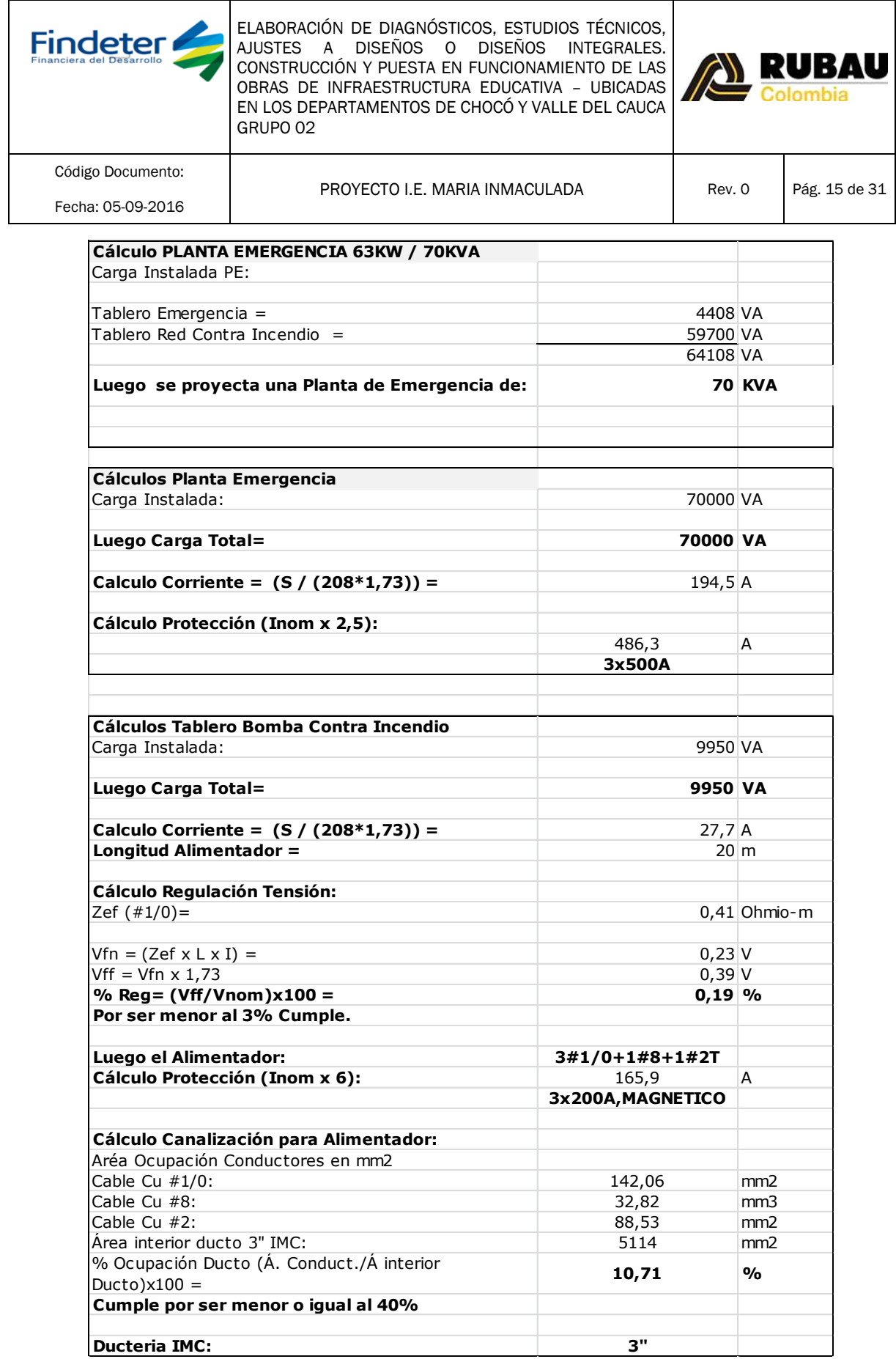

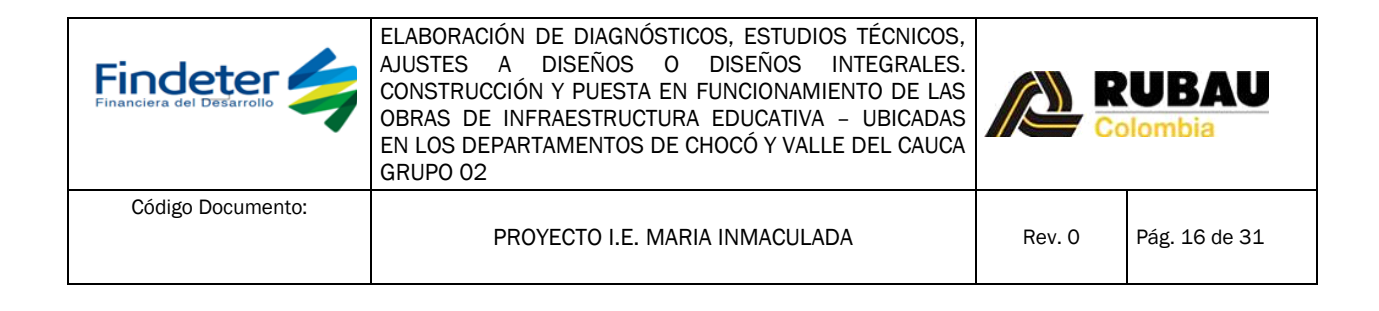

# 10.1.2. Conductores de Neutro

<span id="page-15-0"></span>De acuerdo al artículo 15.1 d) del RETIE los conductores del neutro en un sistema trifásico de instalación de uso final con cargas no lineales deben de dimensionarse por lo menos al 173% de la corriente de fase. De esta manera se dimensionaron los conductores del neutro de los alimentadores de este proyecto. Cada cuadro de cargas presenta el neutro seleccionado.

## <span id="page-15-1"></span>10.1.3. Conductores de Tierra

# 10.1.3.1. Conductor del Electrodo de Puesta a Tierra

<span id="page-15-2"></span>De acuerdo al artículo 15.3.2 del RETIE este conductor se debe seleccionar de acuerdo a la tabla 250-94 de la NTC 2050. Cada cuadro de cargas presenta el conductor de puesta a tierra que acompaña al alimentador.

## 10.1.3.2. Conductores de Puesta a Tierra de los Equipos

<span id="page-15-3"></span>Los conductores de los ramales, conocidos también como conductores de puesta a tierra de los equipos, se seleccionaron según la tabla 250-95 de la NTC 2050.

## <span id="page-15-4"></span>11. Cálculo mecánico de estructuras

El sistema es subterráneo, por lo tanto no aplica este estudio.

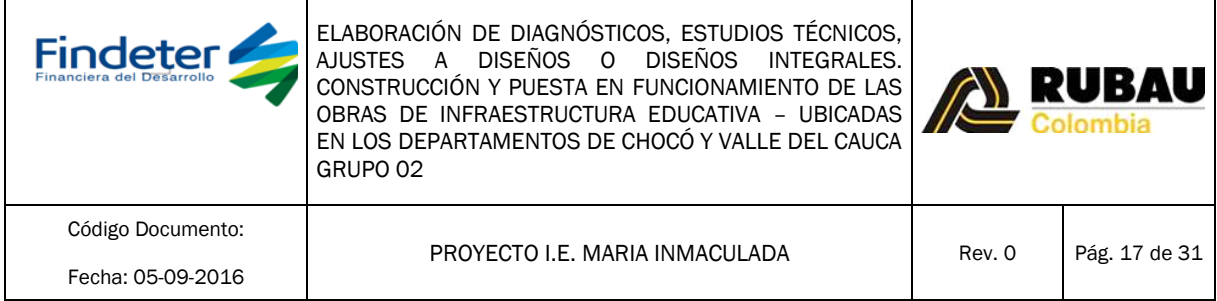

# <span id="page-16-0"></span>12. Calculo de canalizaciones

Se debe calcular la fracción de ocupación de la ducteria conduit; dividiendo la sumatoria de las áreas de ocupación de los conductores entre el área interior de la ducteria.

a) Según tabla No 1 del Capítulo 9 NTC2050, Porcentaje de la sección transversal en tubos conduit y tuberías, para el llenado de conductores:

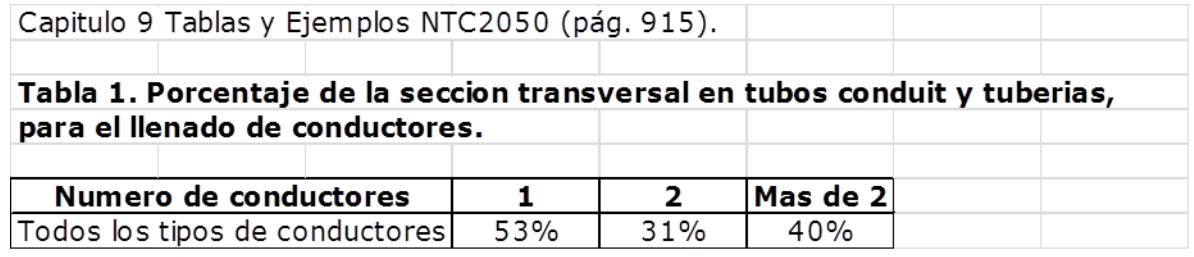

Nota: Sin embargo, en determinadas condiciones se podrá ocupar una parte mayor o menor de los tubos conduit.

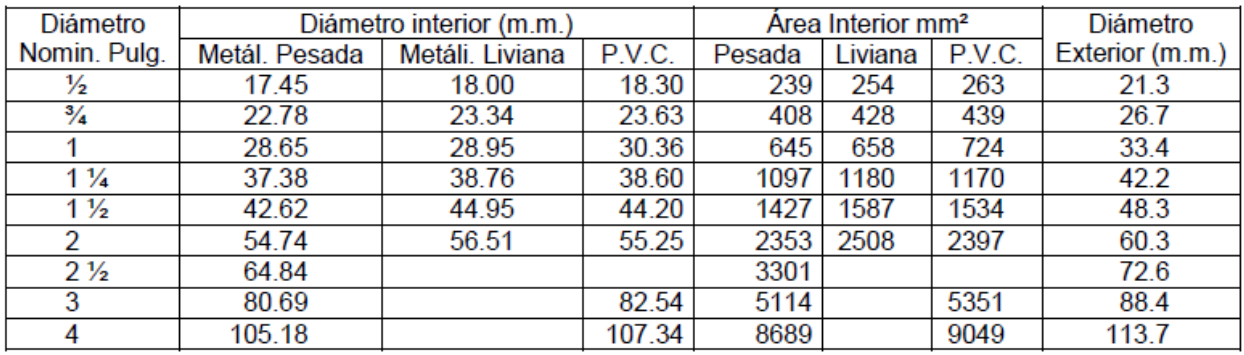

#### Tabla de Área interior mm2 para Ducterias conduit:

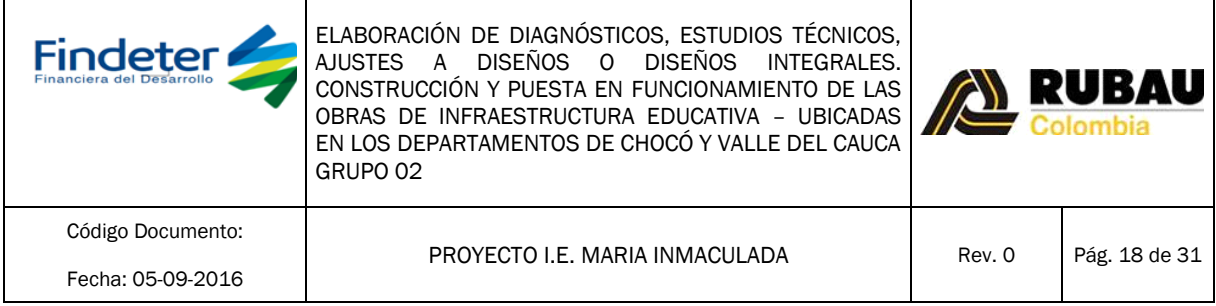

#### Tabla de Área ocupación Conductores en mm2: Tabla de Diámetro Conductores en mm:

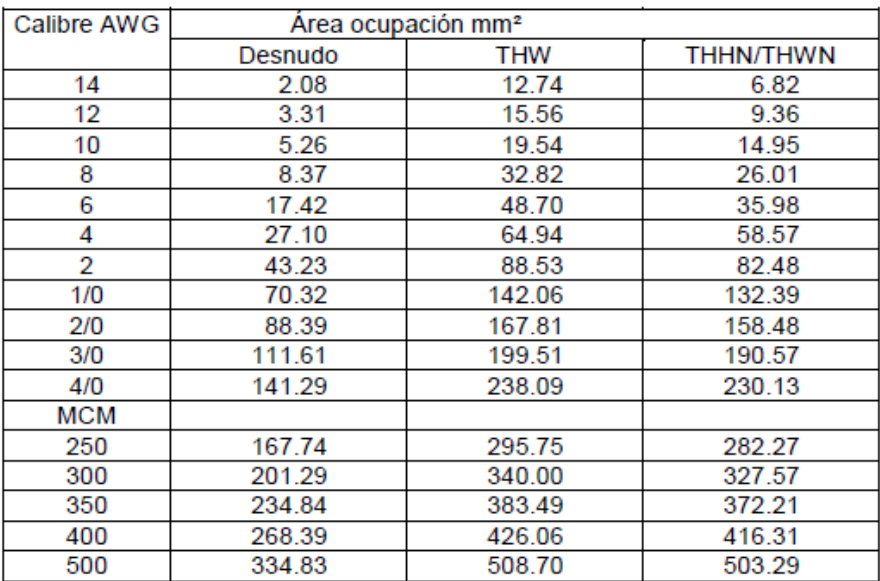

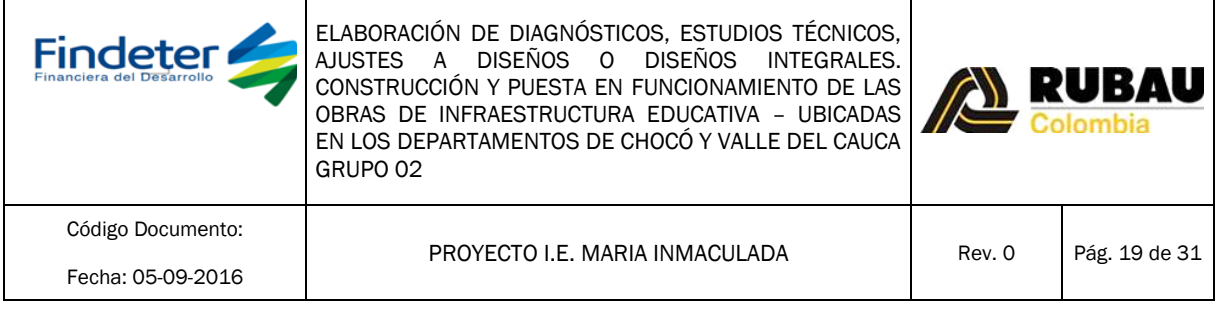

#### Tabla de Diámetro Conductores en mm:

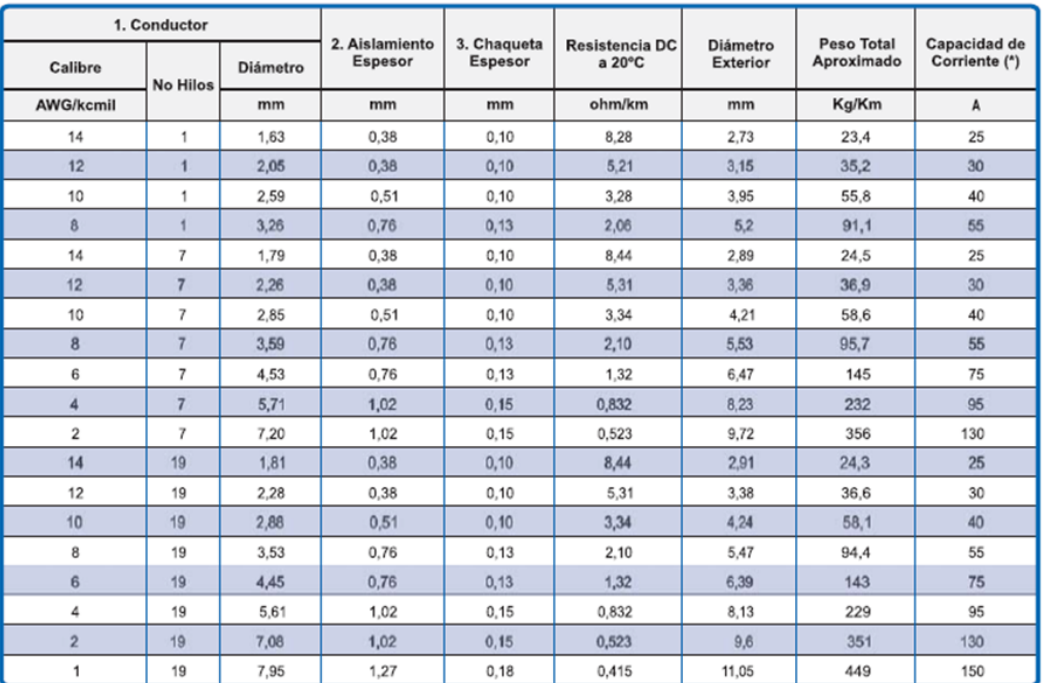

El cálculo de canalizaciones de alimentadores y ramales se realizó según el capítulo de la NTC 2050 asumiendo que todos los conductores son de la misma sección transversal, de esta manera se seleccionó el calibre más grueso para cada alimentador y ramal.

• El cálculo de canalizaciones en alimentadores está incluido en el ítem 10.

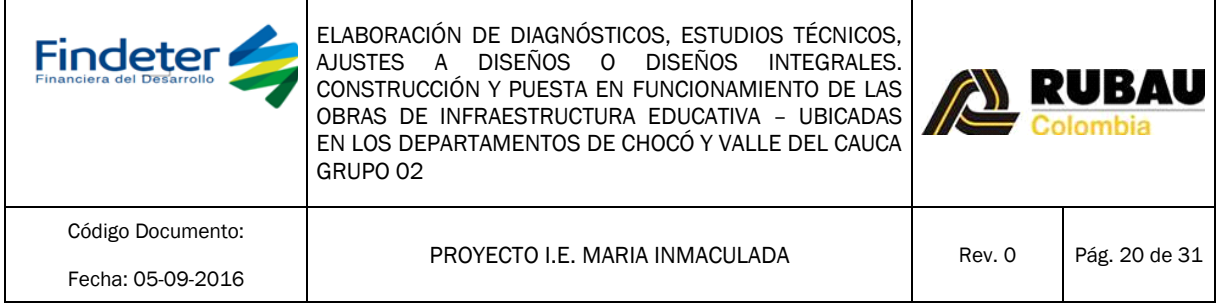

# <span id="page-19-0"></span>13. Pérdidas de Energía

# <span id="page-19-1"></span>13.1. En Alimentadores

Las pérdidas de potencia se calcularon para cada alimentador de acuerdo a los valores de resistencia de cada cable presentados en la tabla 9 del capítulo 9 de la NTC 2050. Está incluido el cálculo de las pérdidas en potencia activa en cada cuadro de cargas.

# <span id="page-19-2"></span>14. Calculo de Regulación

## <span id="page-19-3"></span>14.1. Calculo de Regulación alimentadores y ramales

*La regulación tanto para alimentadores como para ramales la presenta cada cuadro de cargas presentado en el anexo* "Cuadro de Cargas # 1 - IE Maria Inmaculada.xls"*. Los valores límites para un alimentador y ramal fueron tomados de la NTC 20560 artículo 215-2 b) Nota 2. La carga de los circuitos ramales se asumió uniformemente distribuida por todo el circuito. La caída de tensión de los alimentadores de cada tableros se calculó tomando los valores y recomendaciones de la tabla 9 Nota 2 del capítulo 9 de la NTC 2050.*

*El cálculo de regulación para alimentadores está incluido en el ítem 10 de estas memorias de cálculo.*

*El cálculo de regulación para circuitos ramales está incluido en los cuadros de carga.*

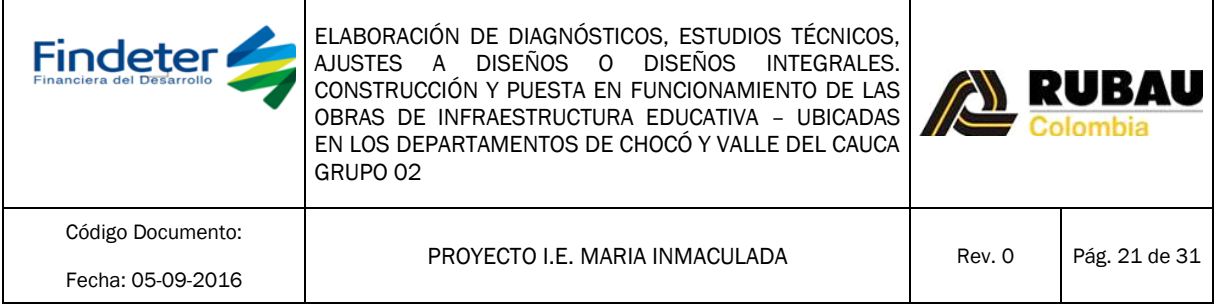

#### <span id="page-20-0"></span>15. Coordinación de protecciones

En el siguiente informe se presentan los cálculos y curvas obtenidas como resultado de las simulaciones en el Software LSPS para cálculo de corrientes de cortocircuito en cada uno de los ramales y barrajes del sistema; además del estudio de coordinación de protecciones donde se evidencia de forma gráfica el comportamiento termomagnético de las curvas asociadas a los diferentes tipos de Interruptores ACB, MCCB y MCB de la marca LS de LG mediante el software LSPS de este fabricante; el cual se ha seleccionado como referencia para este informe.

El cálculo y coordinación de protecciones se encuentra dentro de las exigencias establecidas por RETIE 2013 en el artículo 10.1 literal m, como se evidencia a continuación:

#### **DISEÑO DE LAS INSTALACIONES ELÉCTRICAS**  $10.1$

Toda instalación eléctrica a la que le aplique el RETIE, debe contar con un diseño realizado por un profesional o profesionales legalmente competentes para desarrollar esa actividad. El diseño podrá ser detallado o simplificado según el tipo de instalación.

m. Cálculo y coordinación de protecciones contra sobrecorrientes. En baja tensión se permite la coordinación con las características de limitación de corriente de los dispositivos según **IEC 60947-2** Anexo A.

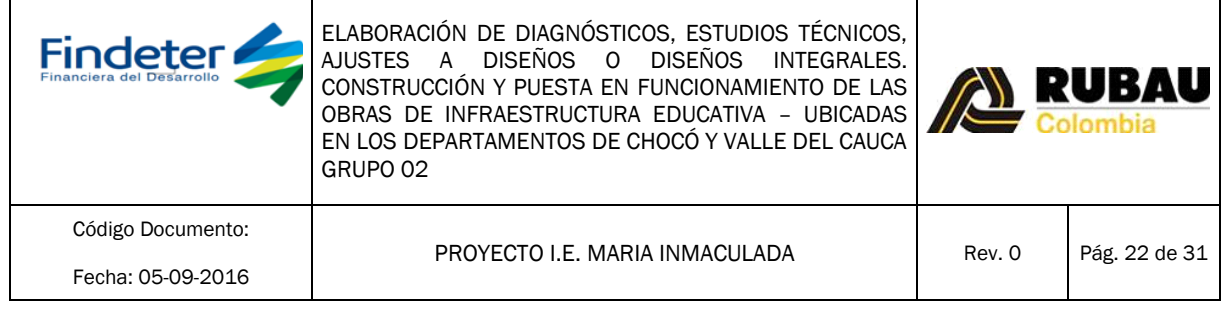

## SIMULACIÓN PARA CÁLCULO DE LOS NIVELES DE CORTOCIRCUITO:

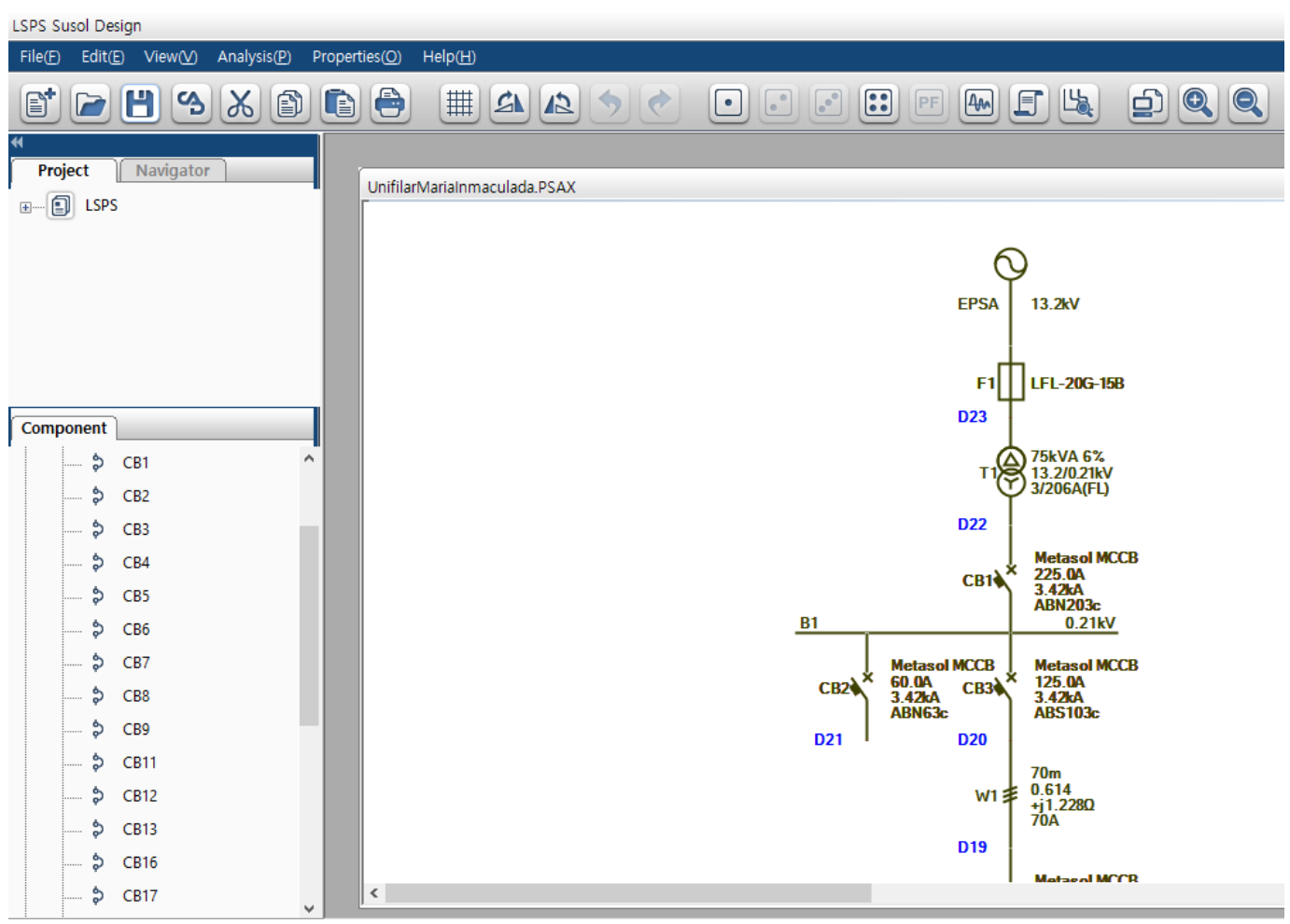

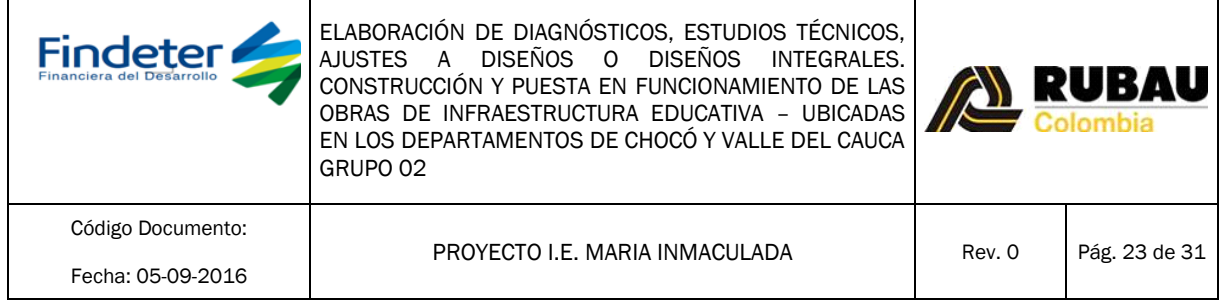

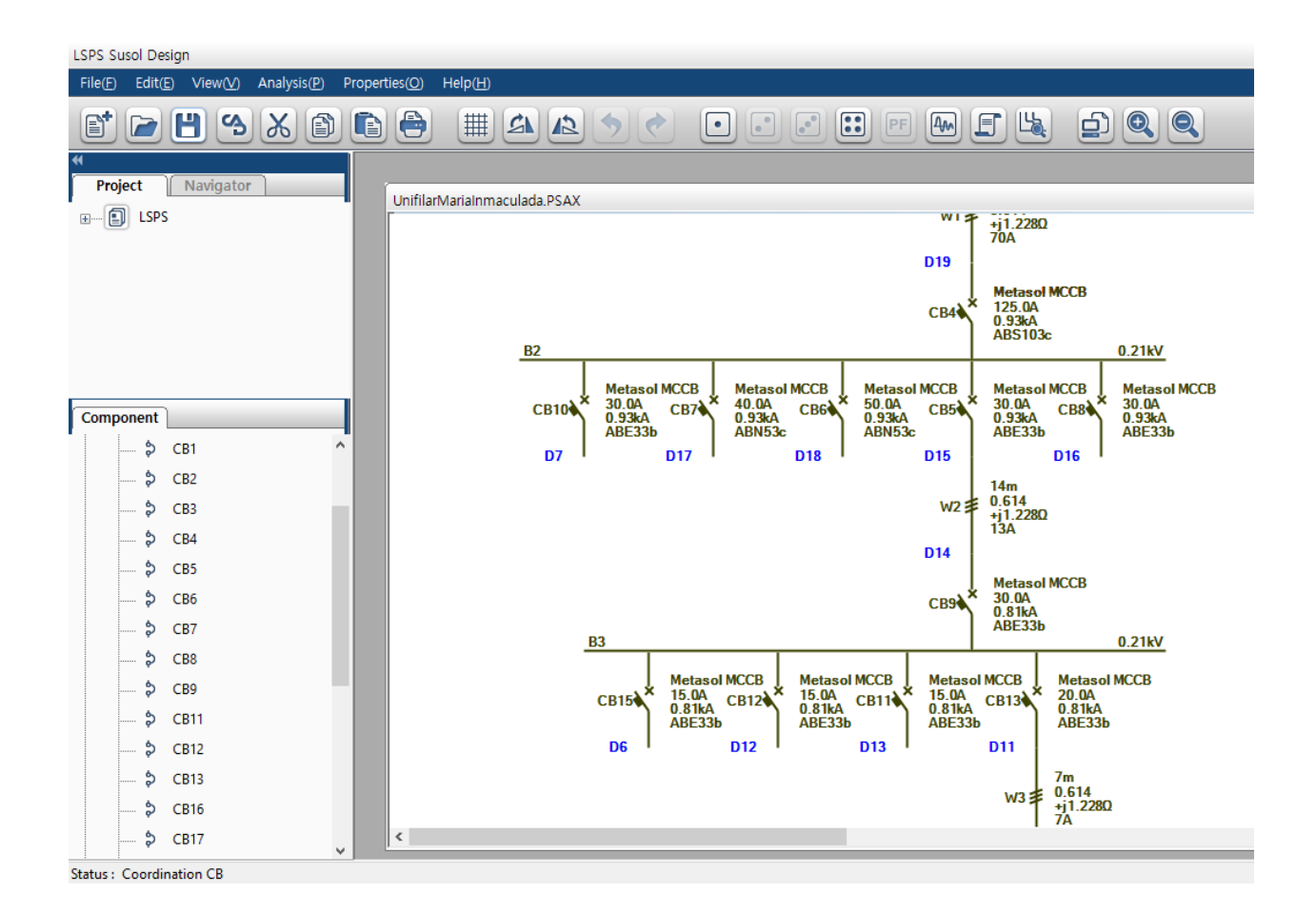

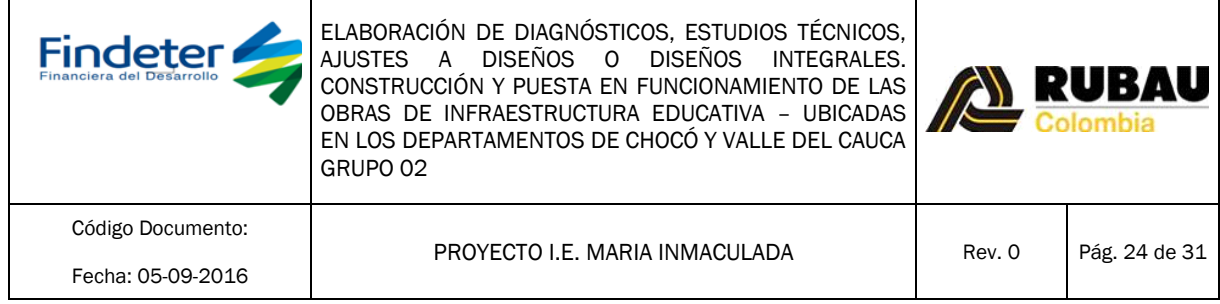

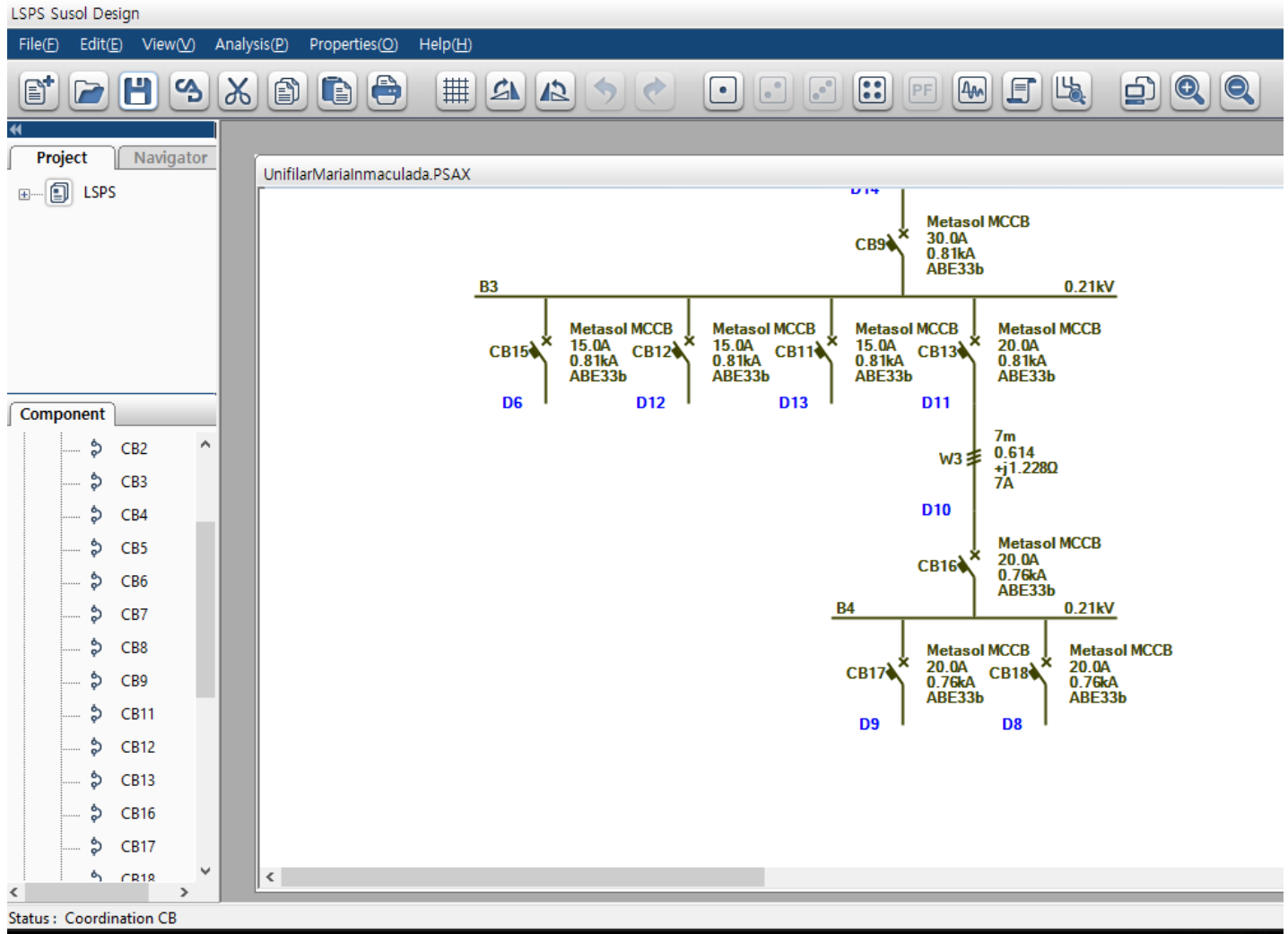

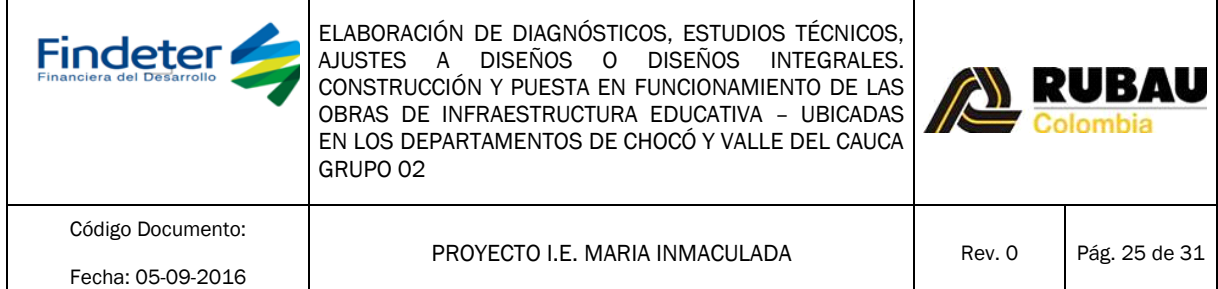

#### COMPORTAMIENTO TERMOMAGNÉTICO DE LAS REFERENCIAS DE INTERRUPTORES MARCA LS DE LG:

Los Interruptores que se muestran a continuación cumplen los niveles de Icu e Ics calculados mediante el software LSPS, y se han escogido como referencia para la coordinación de protecciones exigida por el RETIE 2013 en el artículo 10.1 literal m. A continuación se muestran los ramales más representativos del proyecto; superponiendo las curvas termomagnéticas de todos los Interruptores presentes en dichos ramales.

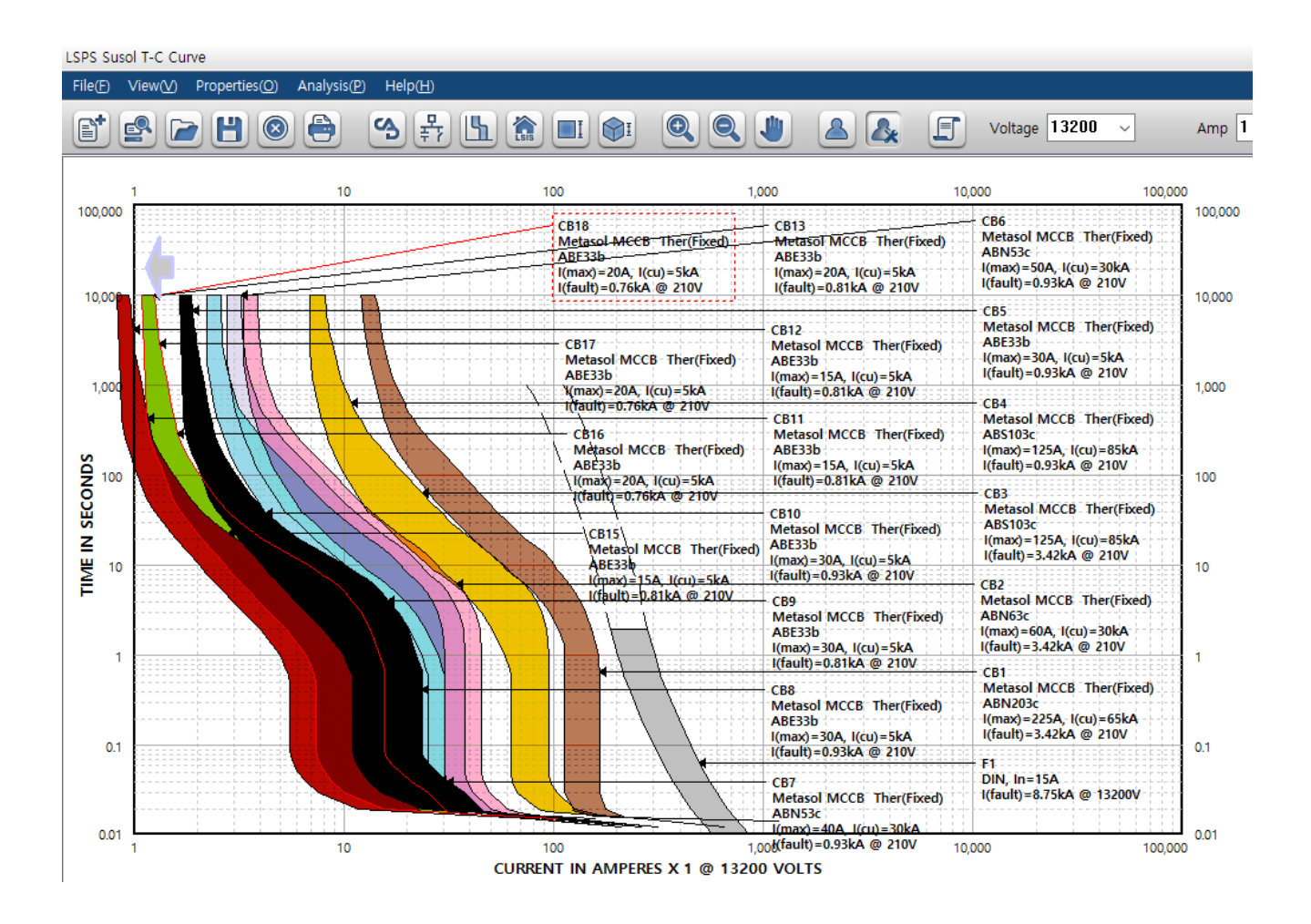

}

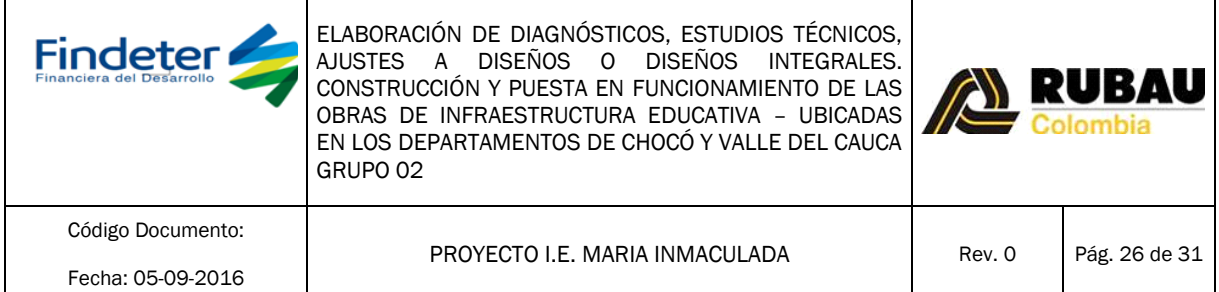

#### SELECCIÓN DE LA MARCA DE INTERRUPTORES Y ESPECIFICACIONES TÉCNICAS.

Como se evidenció en los numerales anteriores; la marca que se seleccionó como referencia desde el diseño para la coordinación de protecciones es LS de LG; sin embargo en caso de que se utilice otra marca diferente; esta debe presentar características técnicas iguales o superiores y tener un precio en el mercado igual o inferior dicha marca seleccionada para estos cálculos.

Además debe contar con software de coordinación de protecciones para la adecuada selección de referencias y sus respectivas curvas termomagnéticas; con el fin evidenciar de forma gráfica la asertiva selectividad entre las protecciones de los diferentes ramales del sistema; ya que las curvas y especificaciones técnicas varían entre los diferentes fabricantes.

Aclaración importante: Para efectos de garantizar Alta Confiabilidad y Robustez Técnica de los interruptores seleccionados en el proyecto ante eventuales sobrecargas o cortocircuitos reiterativos en el sistema; todos los Interruptores MCCB fijos hasta 800Amperios, deben garantizar cumplir con las condiciones técnicas que indiquen: Ics = 100Icu, Ue>= 750Voltios e Uimp>= 8KV ; donde bajo Norma IEC60947-2 indican lo siguiente:

- Ics (Corriente de corte en servicio) Icu (Capacidad de Ruptura última)
- 
- Ue (Tensión de Aislamiento) Uimp (Tensión de Impulso)

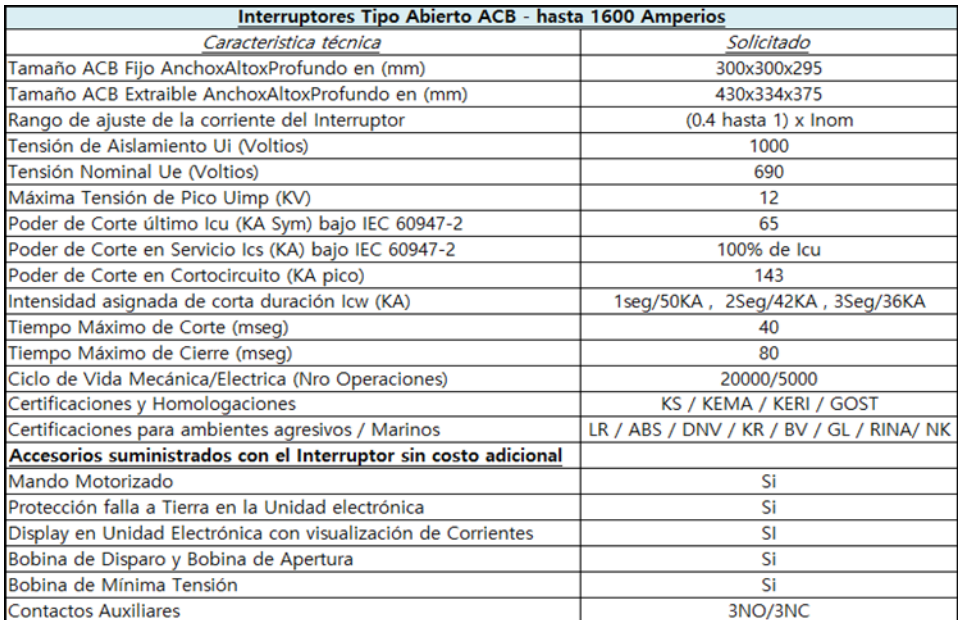

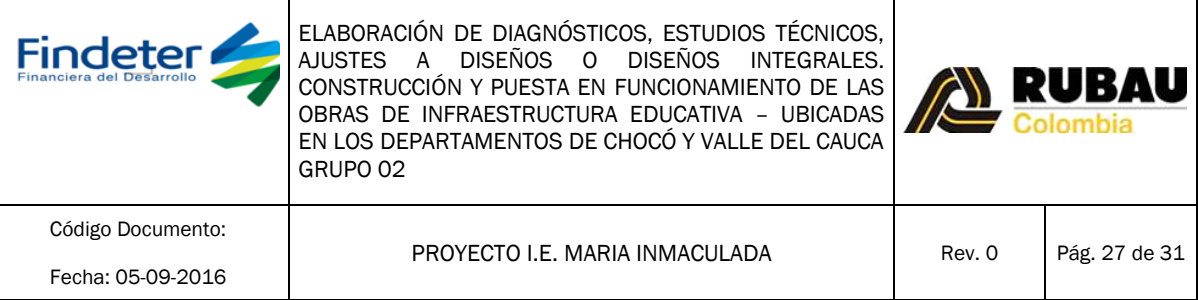

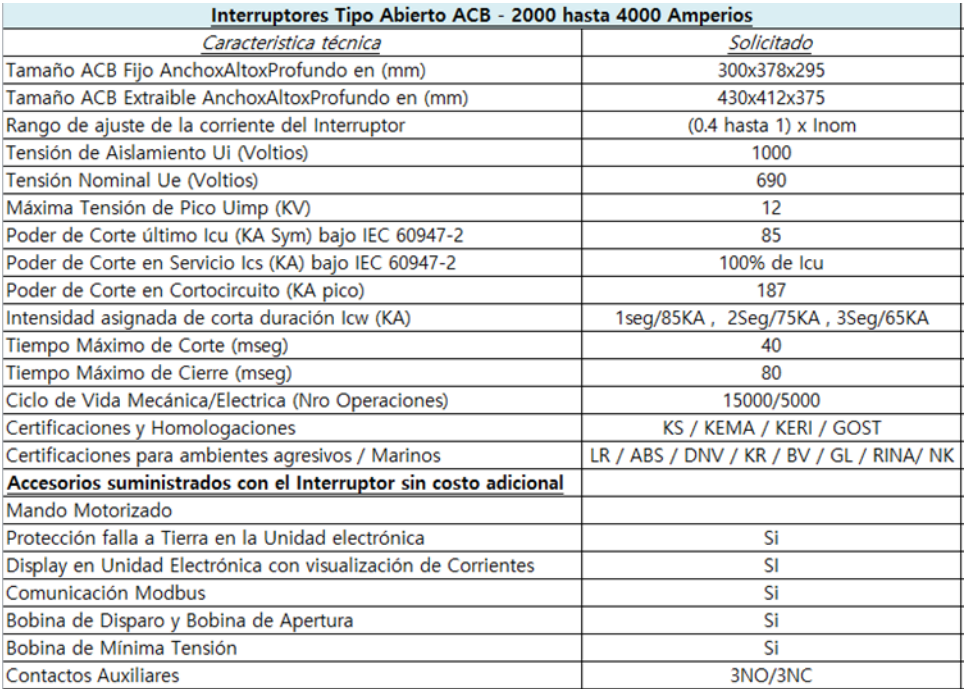

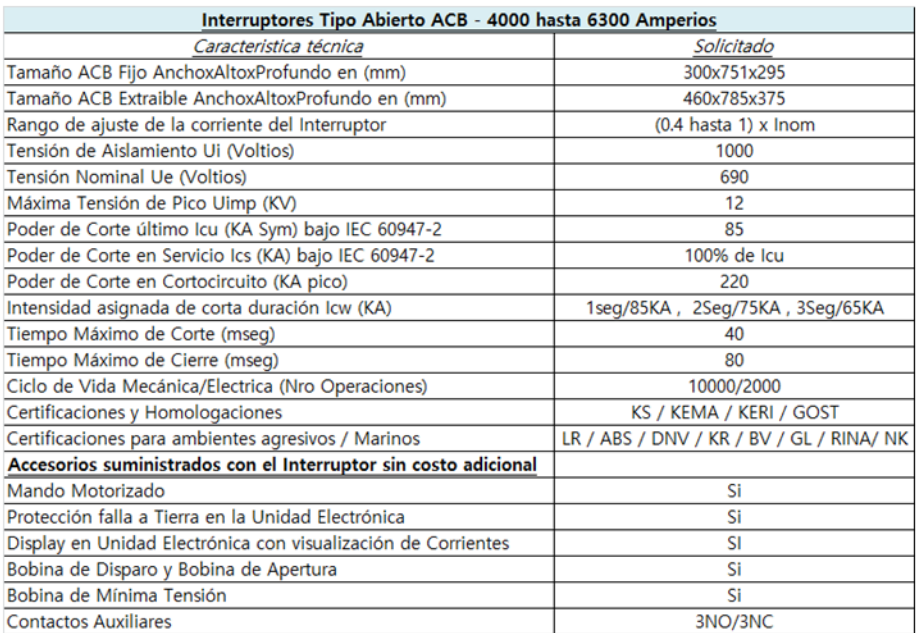

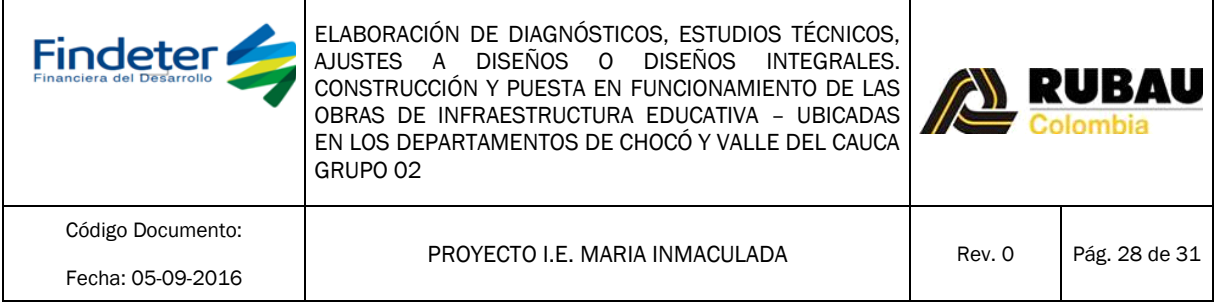

#### INTERRUPTORES TIPO CAJA MOLDEADA (MCCB) HASTA 800A.

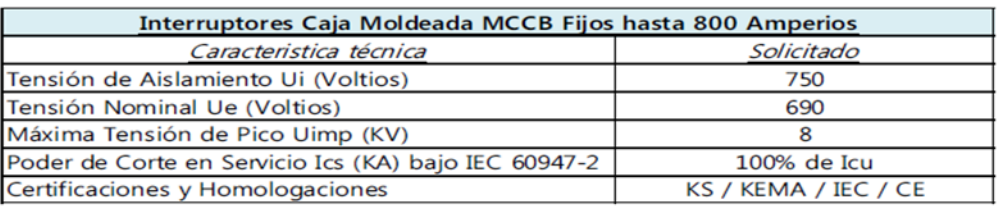

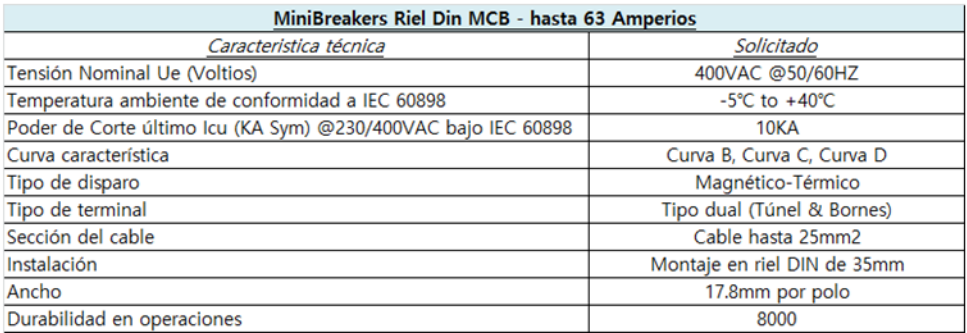

#### **INTERRUPTORES TIPO ENCHUFABLES HASTA 50A.**

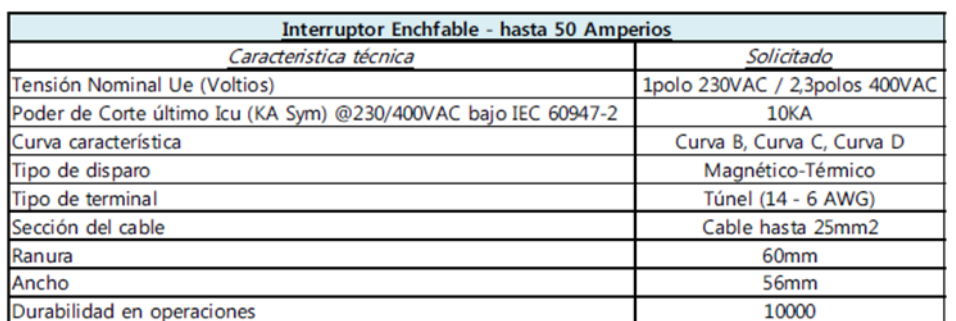

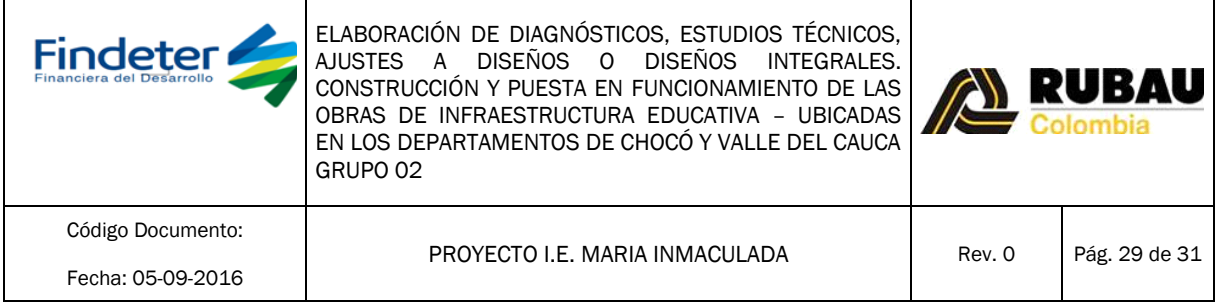

# <span id="page-28-0"></span>16. Clasificación de áreas

El proyecto no cuenta con ningún tipo de área clasificada estipulada en la NTC 2050 capítulo 5. Por lo tanto este estudio no es necesario.

## <span id="page-28-1"></span>17. Distancias de seguridad requerida

La red aérea existente de media tensión a 13.2KV cumple con las distancias mínimas de seguridad en zonas con construcciones exigidas por el artículo 13 del RETIE, según la tabla 15 de la siguiente manera:

- Distancia vertical sobre techos y proyecciones para tensión nominal entre fases de 13.2 KV: Distancia 3,8m.
- Distancia horizontal a muros, proyecciones, ventanas para tensión nominal entre fases de 13.2 KV: Distancia 2.3m.

Dado que la acometida de B.T. del proyecto es subterránea se resta las distancias de seguridad establecidas en la tabla 13.1 del Retie.

Para la instalación del TGA, se debe cumplir con las distancias de seguridad según la norma NTC2050 sección 110, artículo 110-16 de Espacio alrededor de equipos eléctricos (para 600V nominales o menos):

a). Según tabla 110-16 a) espacio de trabajo para tensión nominal entre 151-600V la profundidad mínima del espacio de trabajo a respetar es de 0,9m.

b). El ancho del espacio de trabajo debe ser el ancho del equipo o 0,75m, el que sea mayor, en este caso es el ancho del equipo de 1.20m.

El TGA debe estar protegido contra el contacto accidental por personal no autorizado, en este caso en un cuarto eléctrico.

Debe estar marcado con señales de advertencia visibles que prohíban el acceso a personal no calificado, por medio de avisos acrílicos de advertencia de peligro de muerte, ubicadas sobre las puertas del cuarto y de los equipos según norma.

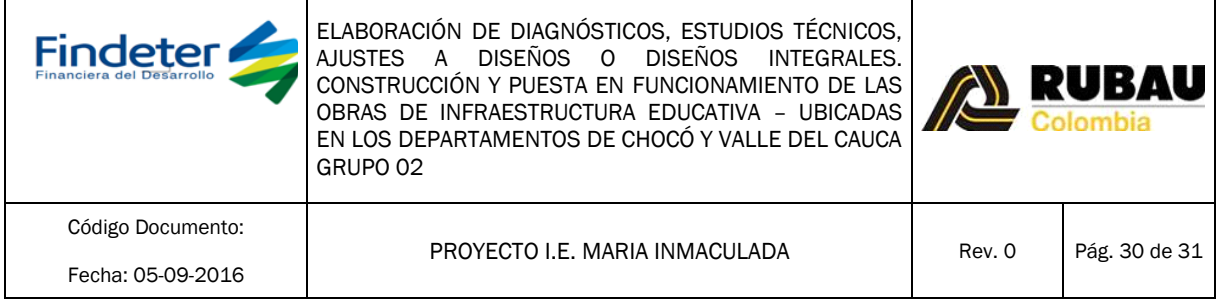

# <span id="page-29-0"></span>18. Desviación de la NTC 2050

Todo el diseño fue realizado bajo la normatividad Colombiana NTC 2050 y no se hizo ninguna desviación de la norma.

#### **19. Análisis del nivel de riesgo por rayos:**

Simulación del riesgo, Evaluación del nivel de riesgo según IEC 62305-2.

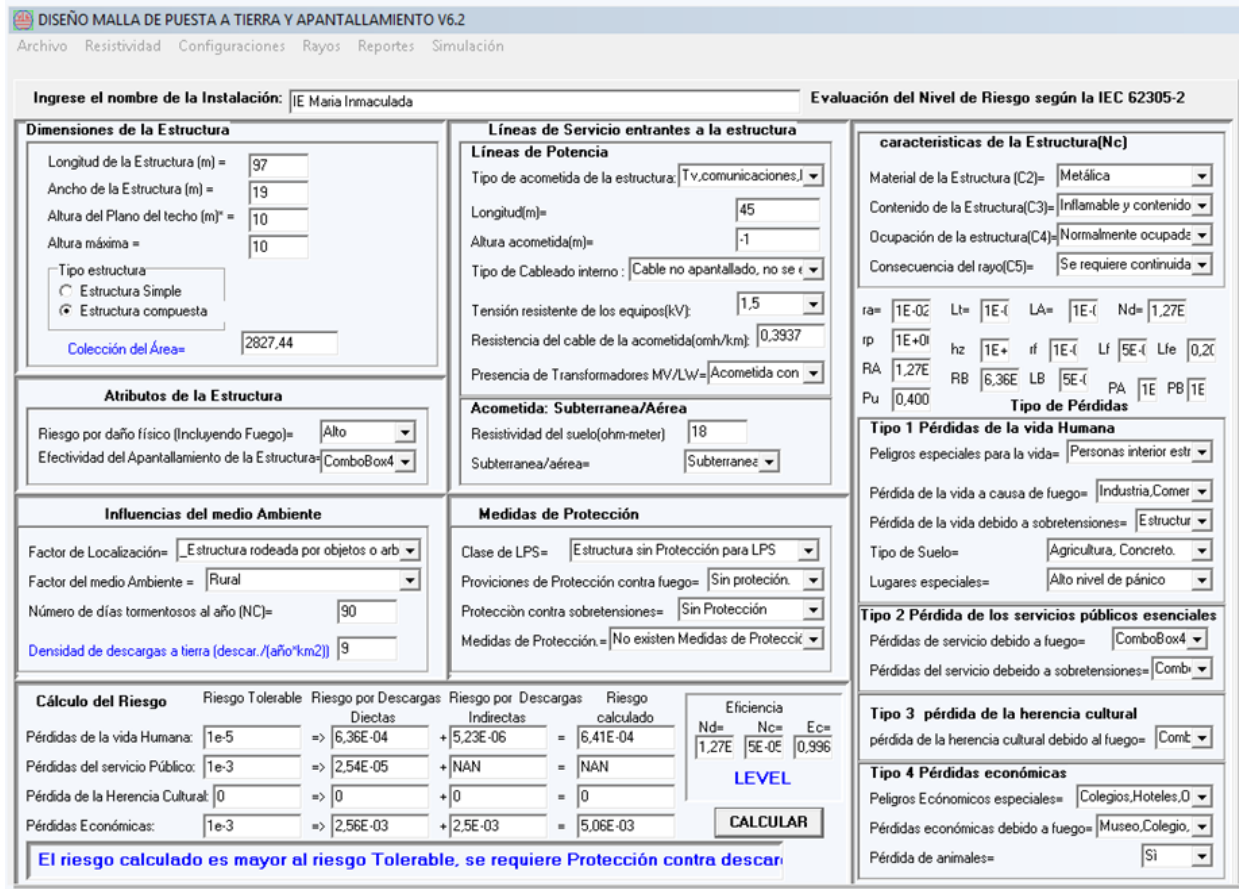

"EL RIESGO CALCULADO ES MAYOR AL RIESGO TOLERABLE, SE REQUIERE PROTECCIÓN CONTRA DESCARGAS ATMOSFÉRICAS".

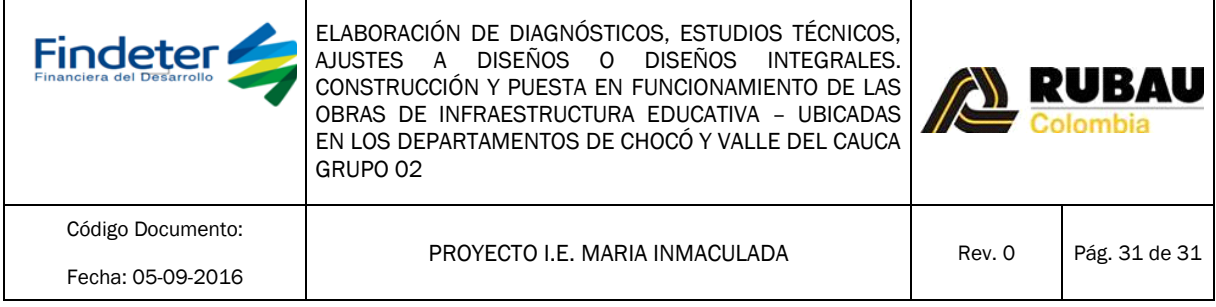

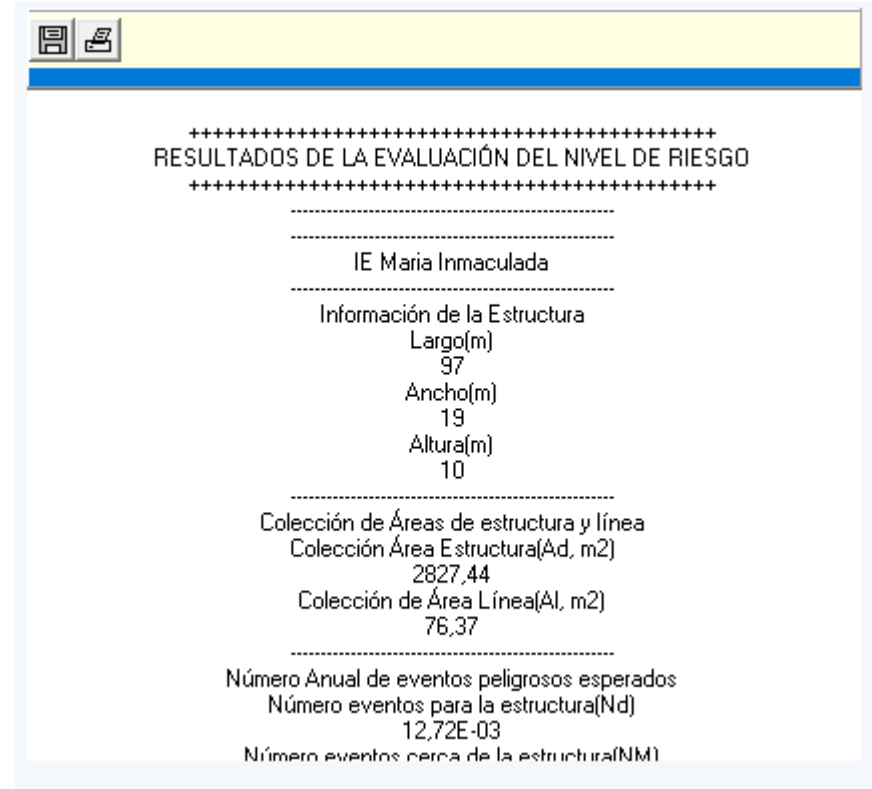